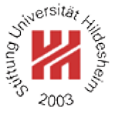

## Betriebswirtschaft 1

## 2. Produktion

Lars Schmidt-Thieme

Wirtschaftsinformatik und Maschinelles Lernen (ISMLL) Institut für Betriebswirtschaft und Wirtschaftsinformatik & Institut für Informatik Universität Hildesheim http://www.ismll.uni-hildesheim.de

Lars Schmidt-Thieme, Wirtschaftsinformatik und Maschinelles Lernen (ISMLL), Institut für BW/WI & Institut für Informatik, Universität Hildesheim Vorlesung Betriebswirtschaft 1, Wintersemester 2007/8 1/63

Betriebswirtschaft 1

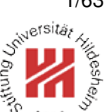

**1. Produktionstheorie**

- **2. Kostentheorie**
- **3. Produktionsplanung**

## Herstellung von Teebeuteln

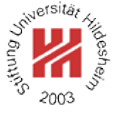

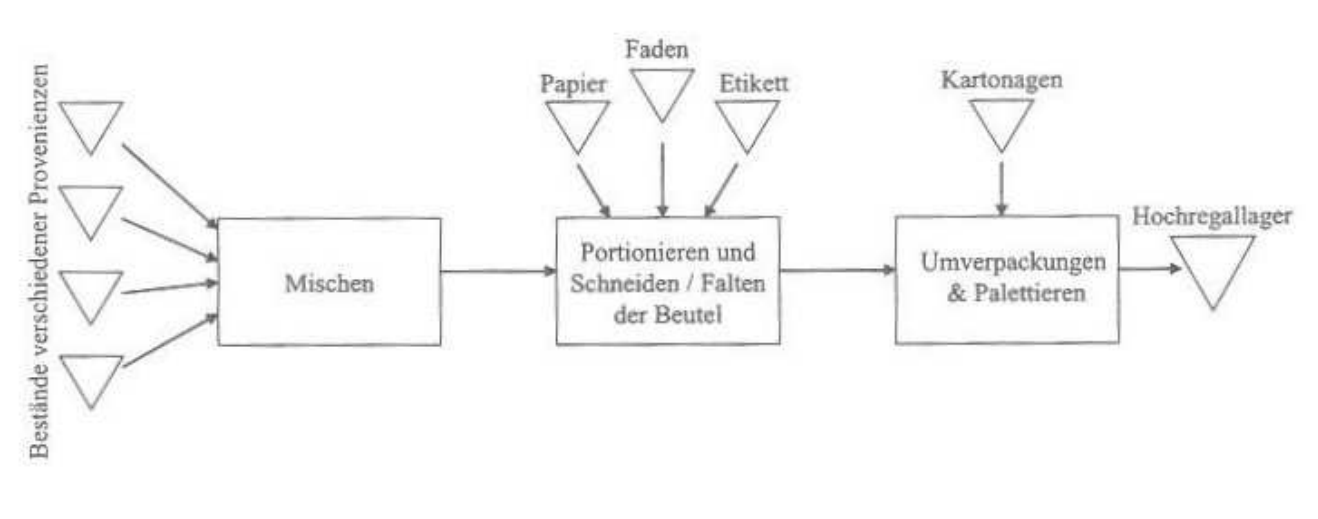

[JB06]

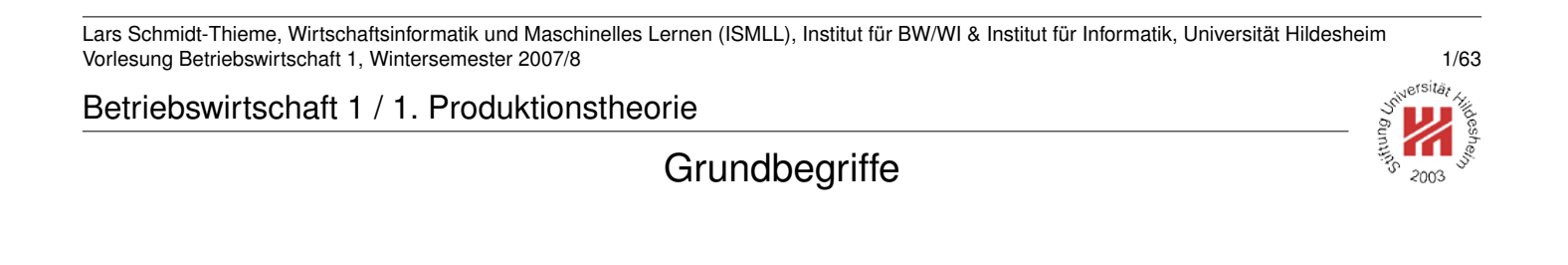

#### **Produktion** / **Fertigung** / **Leistungserstellung**: Prozeß zur Erstellung von Gütern, bei dem **Produktionsfaktoren** kombiniert oder transformiert werden.

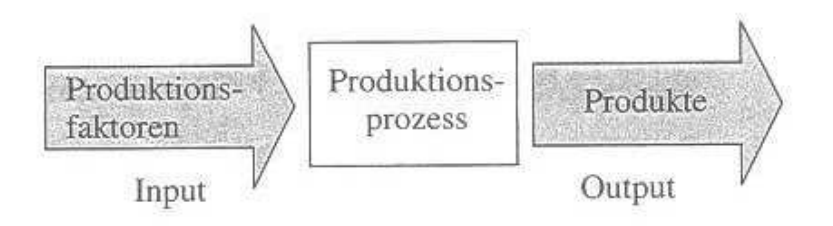

## Produktionstheorie

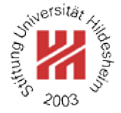

#### **Produktionstheorie**

analysiert und erklärt die mengenmäßigen Beziehungen zwischen Faktorinput und Güteroutput. Entsprechende Modelle heißen **Produktionsfunktionen**.

 $r_i$ : Einsatzmenge des Faktors  $i = 1, \ldots, m$ . Zusammengefaßt als **Faktorvektor**

 $r := (r_1, r_2, \ldots, r_m)$ 

 $x_j$ : Ausbringungsmenge des Produkts  $j = 1, \ldots, n$ . Zusammengefaßt als **Produktvektor**

$$
x:=(x_1,x_2,\ldots,x_n)
$$

Das Paar

 $(-r, x)$ 

aus einem Faktorvektor  $r$  und einem zugehörigen Produktvektor x heißt **Aktivität** (**Produktionsalternative**).

Die Menge aller Aktivitäten eines Betriebes heißt **Technologie**.

Lars Schmidt-Thieme, Wirtschaftsinformatik und Maschinelles Lernen (ISMLL), Institut für BW/WI & Institut für Informatik, Universität Hildesheim Vorlesung Betriebswirtschaft 1, Wintersemester 2007/8 3/63

Betriebswirtschaft 1 / 1. Produktionstheorie

Produktionstheorie / Beispiel

Die Technologie einer Möbelschreinerei:

- drei Arten von Platten: I, II, III.
- drei Arten von Schränken: A, B, C.
- sechs verschiedene Zuschnitte: 1, 2, . . . , 6.

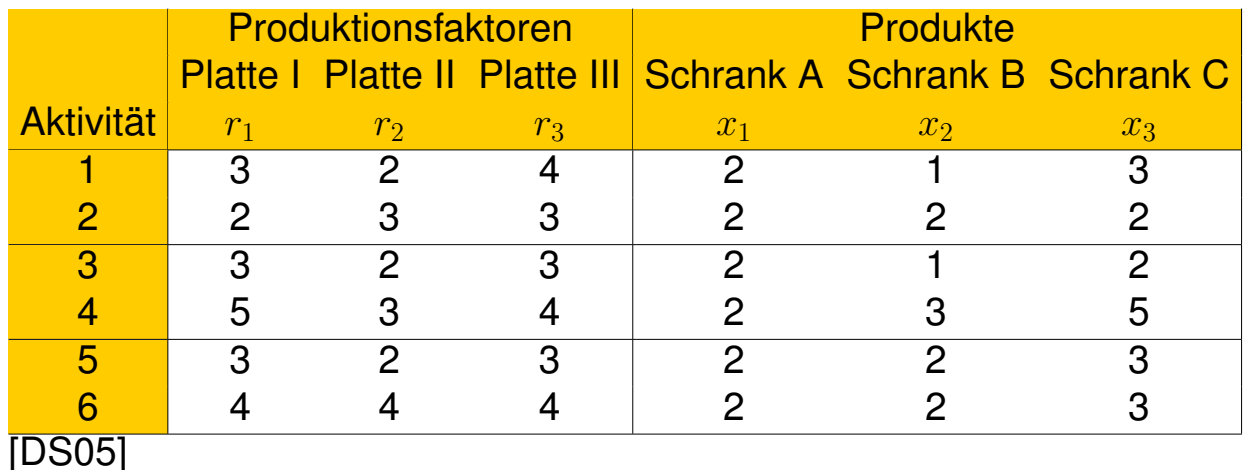

Lars Schmidt-Thieme, Wirtschaftsinformatik und Maschinelles Lernen (ISMLL), Institut für BW/WI & Institut für Informatik, Universität Hildesheim Vorlesung Betriebswirtschaft 1, Wintersemester 2007/8 4/63

#### Effiziente Aktivitäten

Eine Aktivität  $(-r, x)$  **dominiert** eine Aktivität  $(-r', x')$ , falls

1. sie höchstens so viele Faktoren einsetzt:

 $r \leq r'$ ,

2. sie mindestens so viele Produkte ausbringt:

 $x \geq x'$  und

3. von mindestens einem Faktor weniger einsetzt oder von mindestens einem Produkt mehr ausbringt:

 $r_i < r'_i$  für ein  $i$  oder  $x_j > x'_j$  für ein  $j$ 

Eine Aktivität heißt **effizient**, falls sie von keiner anderen Aktivität dominiert wird.

Lars Schmidt-Thieme, Wirtschaftsinformatik und Maschinelles Lernen (ISMLL), Institut für BW/WI & Institut für Informatik, Universität Hildesheim Vorlesung Betriebswirtschaft 1, Wintersemester 2007/8 5/63

Betriebswirtschaft 1 / 1. Produktionstheorie

#### Effiziente Aktivitäten / Beispiel

Möbelschreinerei:

- drei Arten von Platten: I, II, III.
- drei Arten von Schränken: A, B, C.
- sechs verschiedene Schnitte: 1, 2, . . . , 6.

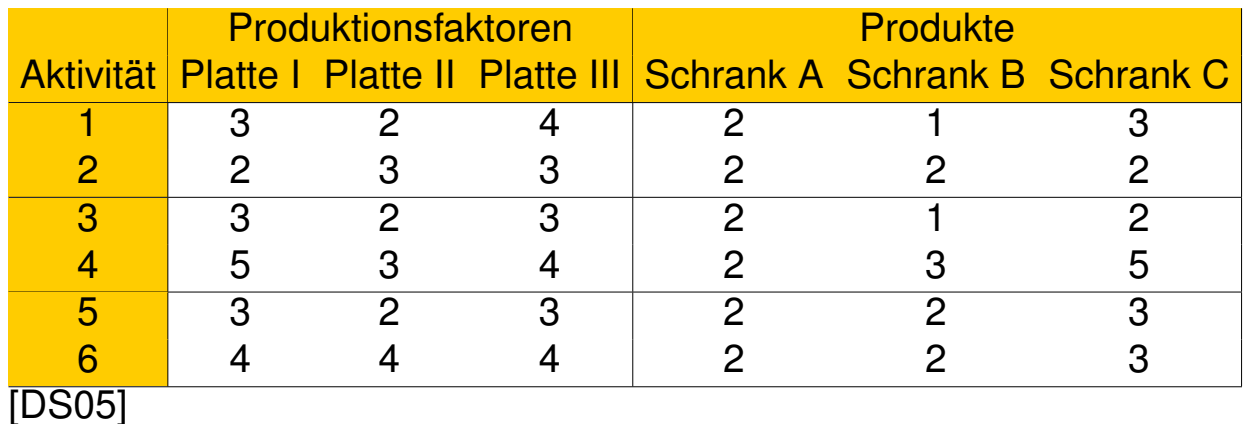

Lars Schmidt-Thieme, Wirtschaftsinformatik und Maschinelles Lernen (ISMLL), Institut für BW/WI & Institut für Informatik, Universität Hildesheim Vorlesung Betriebswirtschaft 1, Wintersemester 2007/8 5/63

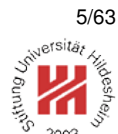

## Effiziente Aktivitäten / Beispiel

Einfaches Beispiel:

- $\bullet$  ein beliebig teilbarer Faktor  $r$ ,
- $\bullet$  ein Produkt  $x$ .

Die effizienten Aktivitäten bilden den Rand der Technologie.

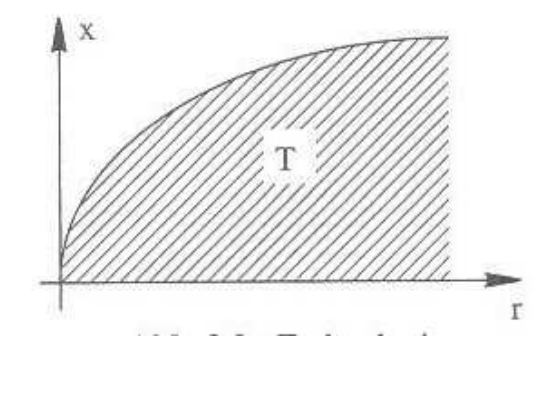

[DS05]

Lars Schmidt-Thieme, Wirtschaftsinformatik und Maschinelles Lernen (ISMLL), Institut für BW/WI & Institut für Informatik, Universität Hildesheim Vorlesung Betriebswirtschaft 1, Wintersemester 2007/8 6/63

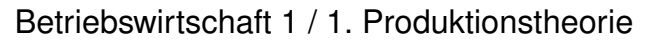

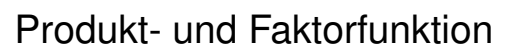

Die Technologie kann allgemein formal als Relation beschrieben werden.

Für den Fall von nur einem Produkt ( $n = 1$ ) kann man die **Produktionsfunktion** bilden, die jeder Faktorvektor r die Menge  $x$  des damit effizient (!) erzeugbaren Produktes zuordnet:

 $f: \mathbb{R}^m_+ \to \mathbb{R}^+, \quad f(r_1, r_2, \dots, r_m) = x$ 

Die Inverse der Produktfunktion ordnet jeder Menge  $x$  eines Produktes die möglichen Faktorvektoren zu, aus denen sie effizient erzeugt werden kann, und heißt **Faktorfunktion**.

## Typen von Produktionsfunktionen

Man beschreibt nicht jede Produktionsfunktion einzeln, sondern bildet Typen von ähnlich aufgebauten Produktionsfunktionen,

z.B.

## • **limitationale Produktionsfunktionen**:

— jede Ausbringungsmenge kann nur durch eine eindeutige Faktorkombination hergestellt werden.

## • **Cobb-Douglas-Produktionsfunktionen**:

— partielle Substitutionalität und sinkende Grenzerträge.

### • **Gutenberg-Produktionsfunktionen**:

— explizite Modellierung der Produktionsgeschwindigkeit.

Lars Schmidt-Thieme, Wirtschaftsinformatik und Maschinelles Lernen (ISMLL), Institut für BW/WI & Institut für Informatik, Universität Hildesheim Vorlesung Betriebswirtschaft 1, Wintersemester 2007/8 8/63

Betriebswirtschaft 1 / 1. Produktionstheorie

Limitationale Produktionsfunktionen / Eine lineare Technologie

Falls das Verhältnis zwischen den Faktormengen feststeht, spricht man von **limitationalen Produktionsfunktionen**. **Leontief-Produktionsfunktion:**

#### ai,j **Produktionskoeffizient**:

Einsatzmenge von Faktor i zur Produktion von einer ME von Produkt j.

$$
r_i = \sum_{j=1}^n a_{i,j} x_j
$$

 $r_i(x)$  beschreibt die Leontief-Produktionsfunktion als Faktorfunktion.

Limitationale Produktionsfunktionen / Eine lineare Technologie / Beispier

Nur ein Produkt  $x$ , Teebeutel:

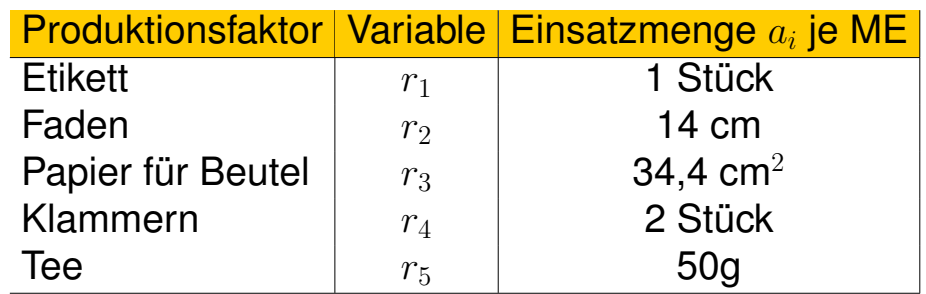

(nach[JB06])

Leontief-Faktorfunktion:  $x =$  Anzahl zu produzierender Teebeutel

 $r_1(x) = x$  $r_2(x) = 14 \cdot x$  $r_3(x) = 34, 4 \cdot x$  $r_4(x) = 2 \cdot x$  $r_5(x) = 50 \cdot x$ 

Lars Schmidt-Thieme, Wirtschaftsinformatik und Maschinelles Lernen (ISMLL), Institut für BW/WI & Institut für Informatik, Universität Hildesheim Vorlesung Betriebswirtschaft 1, Wintersemester 2007/8 10/63 10/63 10/63 10/63 10/63 10/63 10/63 10/63 10/63 10

Betriebswirtschaft 1 / 1. Produktionstheorie

Limitationale Produktionsfunktionen / Eine lineare Technologie / Beispiel<sup>®</sup>2

Nur ein Produkt  $x$ , nur zwei Faktoren  $r_1$  und  $r_2$ , um ein Produkt herzustellen, braucht man

- 1 ME vom ersten Faktor und
- $\frac{1}{2}$  ME vom zweiten Faktor.

$$
r_1(x) = x
$$

$$
r_2(x) = \frac{1}{2} \cdot x
$$

Alle effizienten Aktivitäten liegen auf einer Geraden: [DS05]

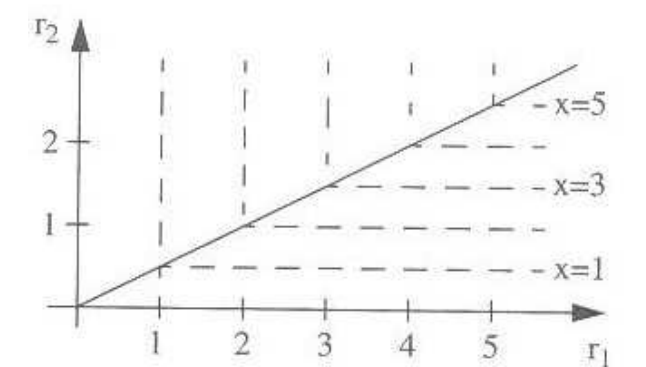

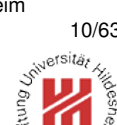

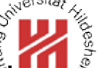

### Substitutionalität

Zwei Faktoren heißen gegeneinander **substituierbar**, falls die Senkung eines Faktors durch die Erhöhung des anderen Faktors ausgeglichen werden kann, so daß die Ausbringung konstant bleibt.

Zwei Faktoren heißen **partiell substituierbar**, wenn sie in einem gewissen Bereich substituierbar sind, aber von jedem Faktor eine Mindestmenge vorhanden sein muß.

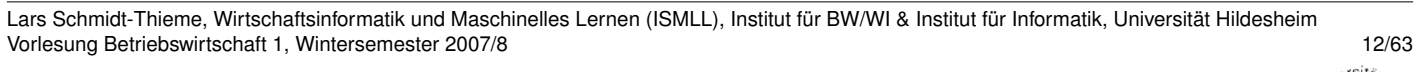

Betriebswirtschaft 1 / 1. Produktionstheorie

Limitationale Produktionsfunktionen / Kombination mehrerer linearer **Technologien** 

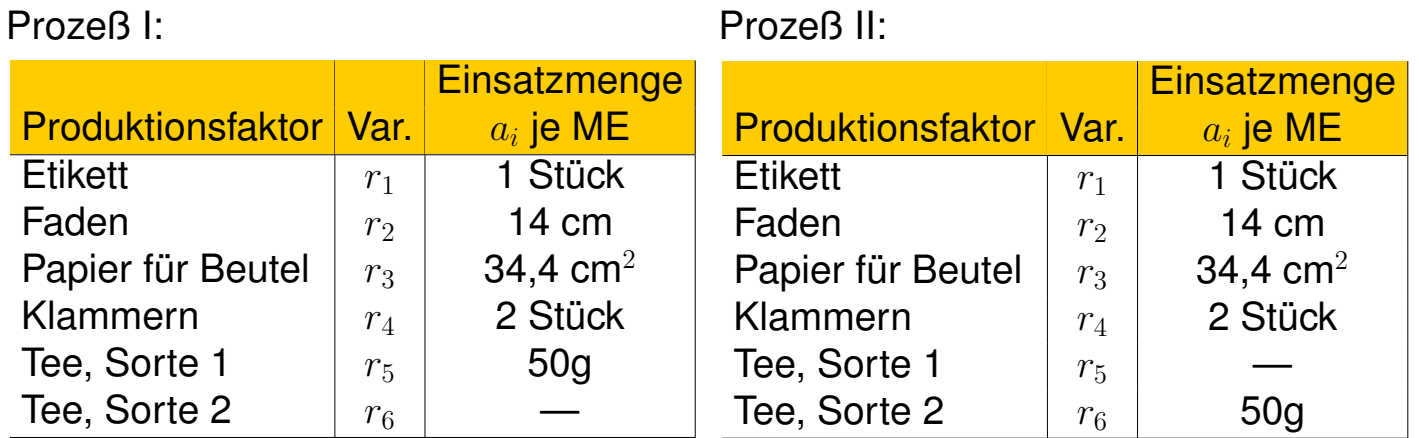

(nach [JB06])

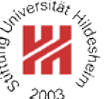

Limitationale Produktionsfunktionen / Kombination mehrerer linearer **Technologien** 

Mischprozeß:

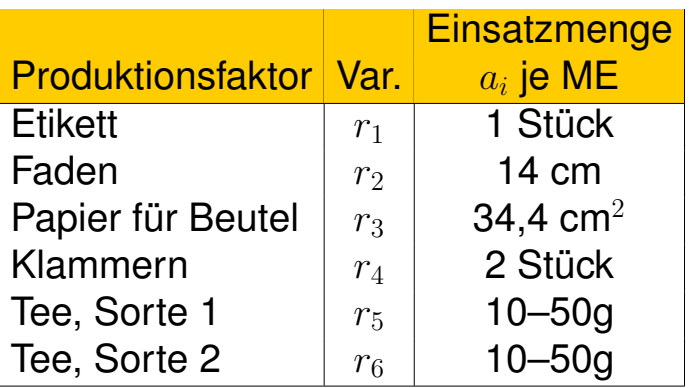

(nach [JB06])

wobei insgesamt 50g Tee im Beutel sein müssen, d.h.

 $10 \le r_5 \le 50$  $10 < r_6 < 50$  $r_5 + r_6 = 50$ 

Tee der Sorte 1 und Tee der Sorte 2 sind partiell gegeneinander substituierbar.

Lars Schmidt-Thieme, Wirtschaftsinformatik und Maschinelles Lernen (ISMLL), Institut für BW/WI & Institut für Informatik, Universität Hildesheim Vorlesung Betriebswirtschaft 1, Wintersemester 2007/8 14/63

Betriebswirtschaft 1 / 1. Produktionstheorie

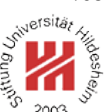

Limitationale Produktionsfunktionen / Kombination mehrerer linearer **Technologien** 

Prozeß I: (4, 1) Aufwand pro ME Produkt, Prozeß II: (1, 3) Aufwand pro ME Produkt.

Wenn das Produkt beliebig teilbar ist,

kann zur Herstellung von 1 ME Produkt jede Mischung verwendet werden, mit dem Aufwand:

$$
\lambda \cdot \begin{pmatrix} 4 \\ 1 \end{pmatrix} + (1 - \lambda) \cdot \begin{pmatrix} 1 \\ 3 \end{pmatrix}
$$

wobei  $\lambda \in [0, 1]$ .

Für  $\lambda = 1$  bekommen wir Prozeß I, für  $\lambda = 0$  bekommen wir Prozeß II.

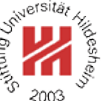

### Limitationale Produktionsfunktionen / Kombination mehrerer linearer **Technologien**

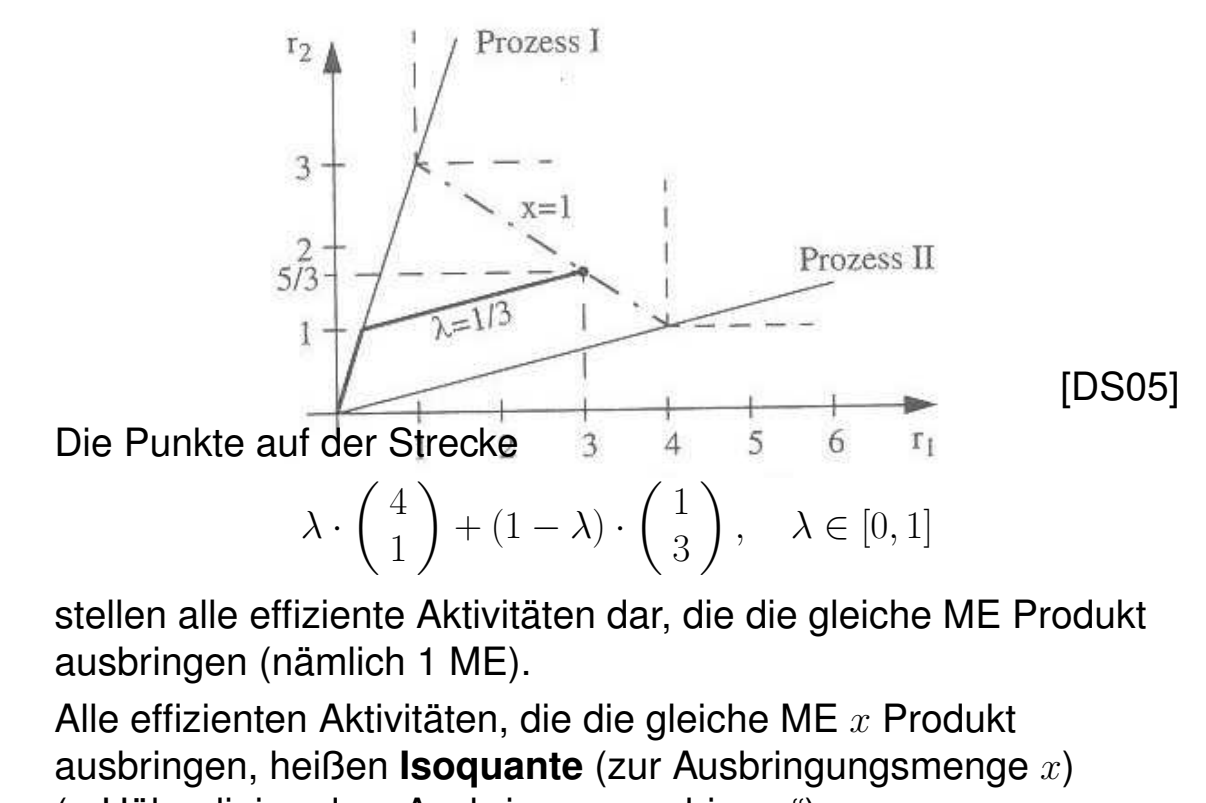

(= Höhenlinien des "Ausbringungsgebirges").

Lars Schmidt-Thieme, Wirtschaftsinformatik und Maschinelles Lernen (ISMLL), Institut für BW/WI & Institut für Informatik, Universität Hildesheim Vorlesung Betriebswirtschaft 1, Wintersemester 2007/8 16/63

Betriebswirtschaft 1 / 1. Produktionstheorie

Limitationale Produktionsfunktionen / Nicht-lineare Produktionsfunktionen

Wenn jede ME von Produkten nur durch genau eine Einsatzmenge von Faktoren effizient erzeugt werden kann, sich deren Verhältnis aber bei steigender Ausbringungsmenge ändert, spricht man von **nicht-linearen limitationalen Produktionsfunktionen**.

Beispiel:

steigende Produktionsmengen in einer Schreinerei:

- die ausführende Arbeit  $r_1$  pro ME sinkt,
- die dispositive Arbeit  $r_2$  pro ME steigt.

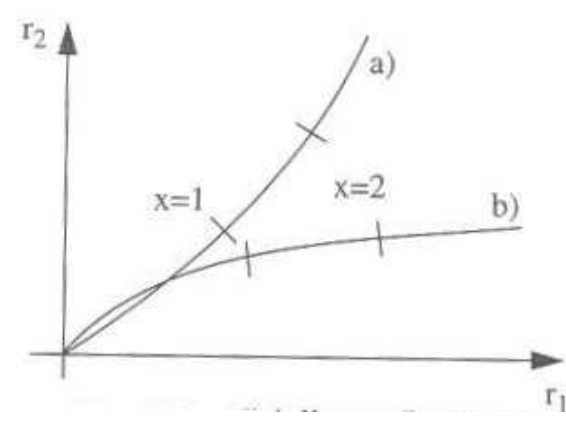

sits.

Limitationale Produktionsfunktionen / Mehrstufige lineare Produktionsfunkt

Mehrstufige Leontief-Produktionsfunktionen lassen sich durch **Gozinto-Graphen** beschreiben.

Die Produktionskoeffizienten  $a_{i,j}$  jeder Stufe heißen auch **Direktbedarfskoeffizienten**.

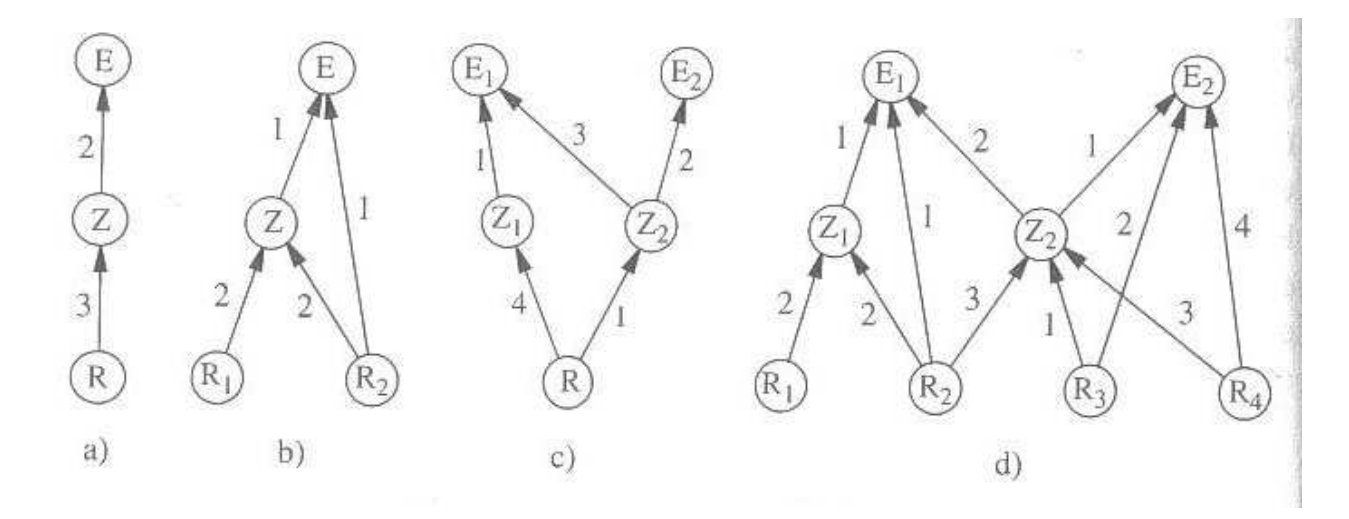

## [DS05]

Lars Schmidt-Thieme, Wirtschaftsinformatik und Maschinelles Lernen (ISMLL), Institut für BW/WI & Institut für Informatik, Universität Hildesheim Vorlesung Betriebswirtschaft 1, Wintersemester 2007/8 18/63

Betriebswirtschaft 1 / 1. Produktionstheorie

#### Das Ertragsgesetz

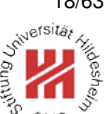

Erstmals beschrieben von Anne Robert Jacques Turgot (1727–1781):

- Erntemenge
- in Abhängigkeit von Menge menschlicher Arbeit (Pflügen, Ernten, etc.)
- bei gleichbleibender Menge anderer Faktoren (Dünger, Saatgut etc.).

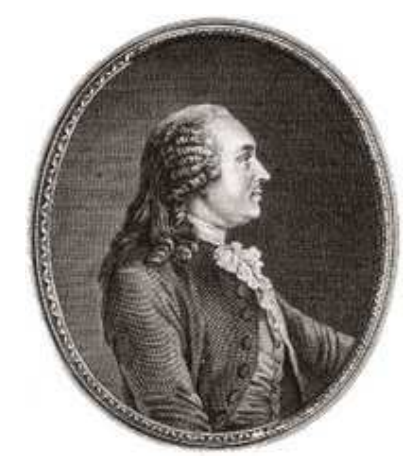

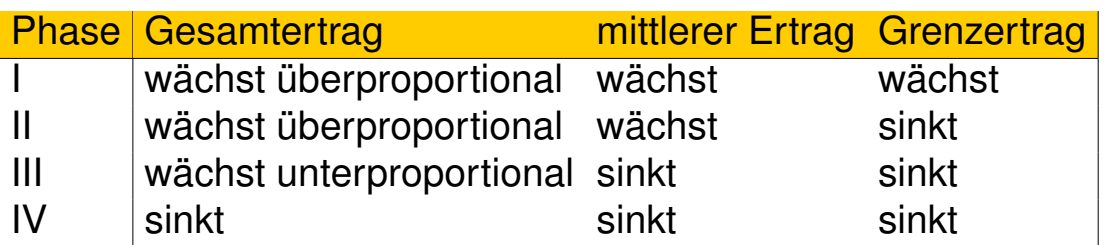

# Grenzertrag: die partielle Ableitung  $\frac{\partial f}{\partial r_i}$ .

#### Das Ertragsgesetz

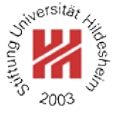

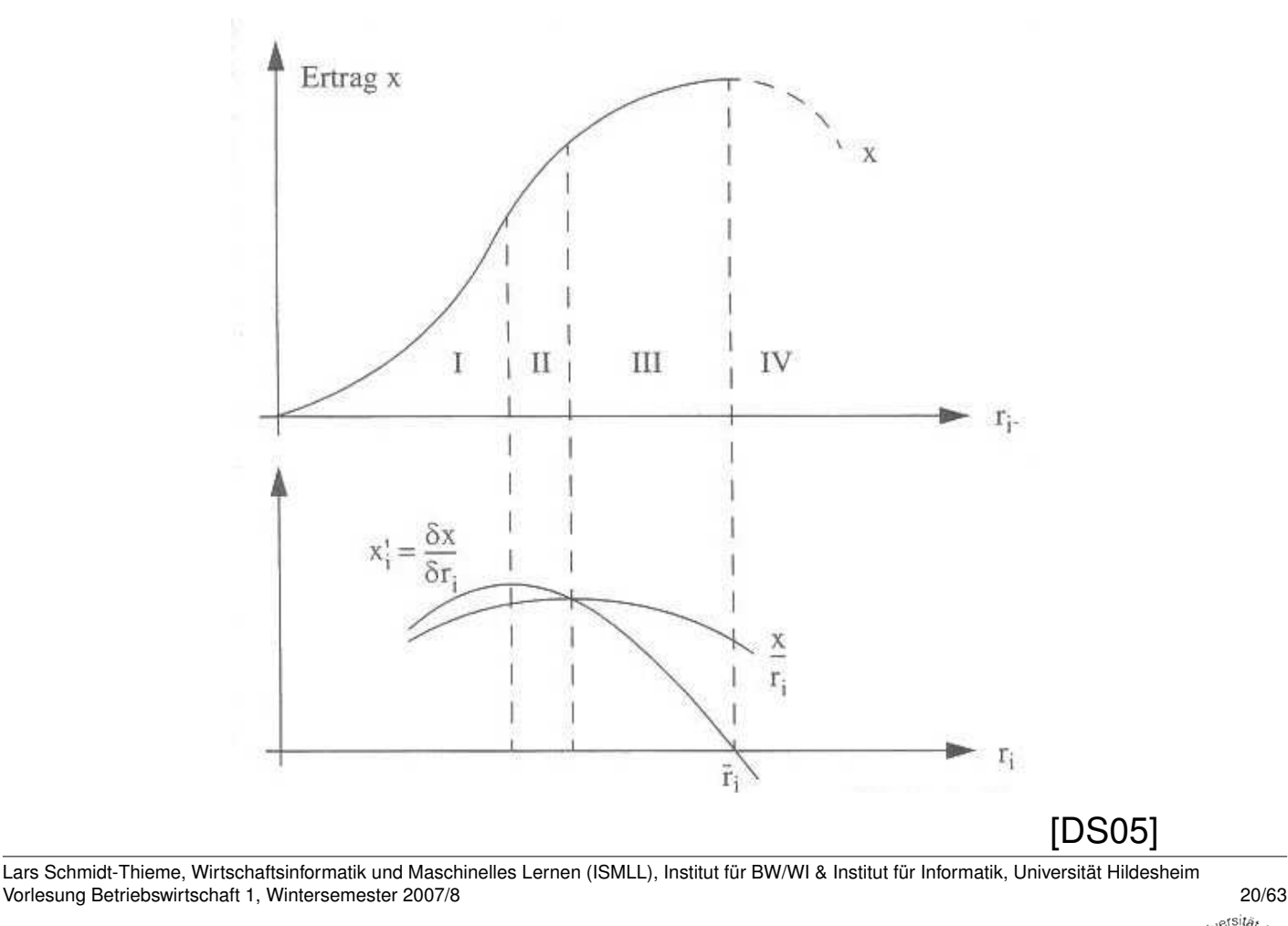

Betriebswirtschaft 1 / 1. Produktionstheorie

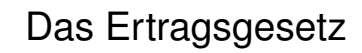

Ein Faktor:

 $x = f(r_1)$ 

Zwei (oder mehr) Faktoren:

 $x = f(r_1, r_2)$ 

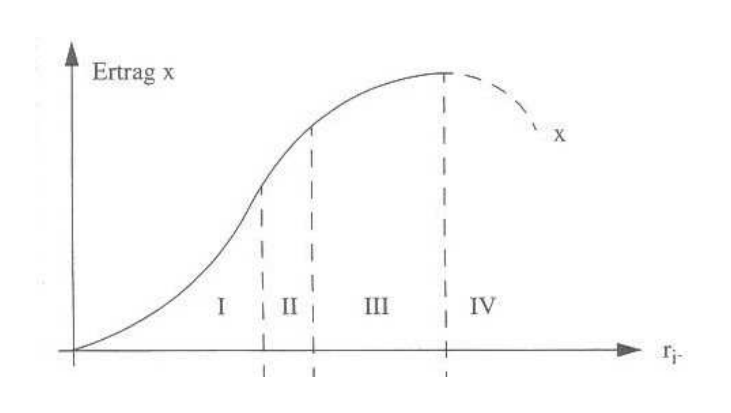

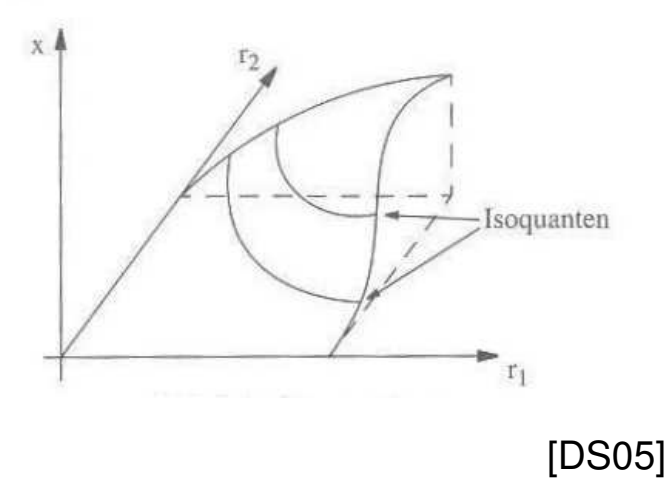

Cobb-Douglas-Produktionsfunktionen

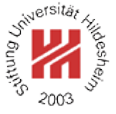

## **Cobb-Douglas-Produktionsfunktion:**

$$
x = f(r_1, r_2, \dots, r_m) = a \cdot r_1^{\alpha_1} \cdot r_2^{\alpha_2} \cdots r_m^{\alpha_m}
$$

wobei  $a > 0$  und  $\alpha_i \in [0, 1]$  für alle Faktoren j.

Beispiel:

$$
x=30\cdot r_1^{0,25}\cdot r_2^{0,75}
$$

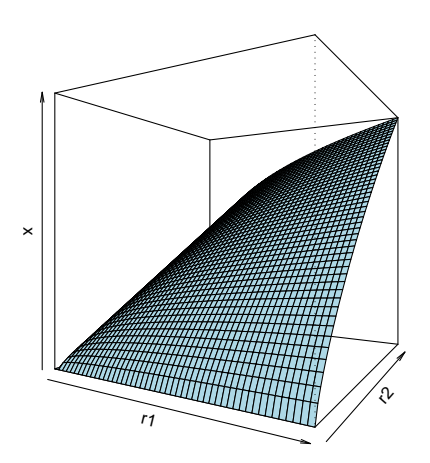

Lars Schmidt-Thieme, Wirtschaftsinformatik und Maschinelles Lernen (ISMLL), Institut für BW/WI & Institut für Informatik, Universität Hildesheim Vorlesung Betriebswirtschaft 1, Wintersemester 2007/8 22/63

Betriebswirtschaft 1 / 1. Produktionstheorie

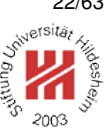

Cobb-Douglas-Produktionsfunktionen / Eigenschaften

#### 1. Cobb-Douglas-Produktionsfunktionen haben sinkende Grenzerträge:

Beweis:

$$
\frac{\partial (a \cdot r_1^{\alpha_1} \cdot r_2^{\alpha_2} \cdots r_m^{\alpha_m})}{\partial r_j} = a \cdot r_1^{\alpha_1} \cdot r_2^{\alpha_2} \cdots \widehat{r_j^{\alpha_j}} \cdots r_m^{\alpha_m} \cdot \alpha_j \cdot r_j^{\alpha_j - 1}
$$

sinkt mit wachsendem  $r_j$ , da der Exponent  $\alpha_j-1$  negativ ist.

2. Cobb-Douglas-Produktionsfunktionen sind homogen vom Grade  $p := \sum_{j=1}^m \alpha_j$ , d.h.,

$$
f(\lambda r_1, \lambda r_2, \dots, \lambda r_m) = \lambda^p \cdot f(r_1, r_2, \dots, r_m)
$$

Beweis:

$$
f(\lambda r_1, \lambda r_2, \dots, \lambda r_m) = a \cdot (\lambda r_1)^{\alpha_1} \cdot (\lambda r_2)^{\alpha_2} \cdots (\lambda r_m)^{\alpha_m}
$$
  

$$
= \lambda^{\alpha_1} \lambda^{\alpha_2} \cdots \lambda^{\alpha_m} a \cdot r_1^{\alpha_1} \cdot r_2^{\alpha_2} \cdots r_m^{\alpha_m}
$$
  

$$
= \lambda^{\sum_{j=1}^m \alpha_j} f(r_1, r_2, \dots, r_m)
$$

Cobb-Douglas-Produktionsfunktionen / Eigenschaften

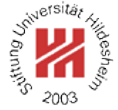

Beispiele:

- $x = r_1^{3/4} r_2^{1/4}$  homogen vom Grad 1 / linear homogen: eine Verdoppelung des Inputs verdoppelt den Output.
- $x = r_1r_2$  homogen vom Grad 2: eine Verdoppelung des Inputs vervierfacht den Output.
- $x = r_1^{1/4} r_2^{1/4}$  homogen vom Grad 1/2: eine Verdoppelung des Inputs ver-1,41-facht den Output.

Lars Schmidt-Thieme, Wirtschaftsinformatik und Maschinelles Lernen (ISMLL), Institut für BW/WI & Institut für Informatik, Universität Hildesheim Vorlesung Betriebswirtschaft 1, Wintersemester 2007/8 24/63

Betriebswirtschaft 1 / 1. Produktionstheorie

Cobb-Douglas-Produktionsfunktionen / Isoquanten

Die Isoquante der Cobb-Douglas-Produktionsfunktion

$$
x = a \cdot r_1^{\alpha_1} \cdot r_2^{\alpha_2}
$$

zur Ausbringungsmenge  $x$  erfüllt die Gleichung

$$
r_2 = \left(\frac{x}{r_1^{\alpha_1}}\right)^{\frac{1}{\alpha_2}}
$$

ist also keine Strecke mehr!

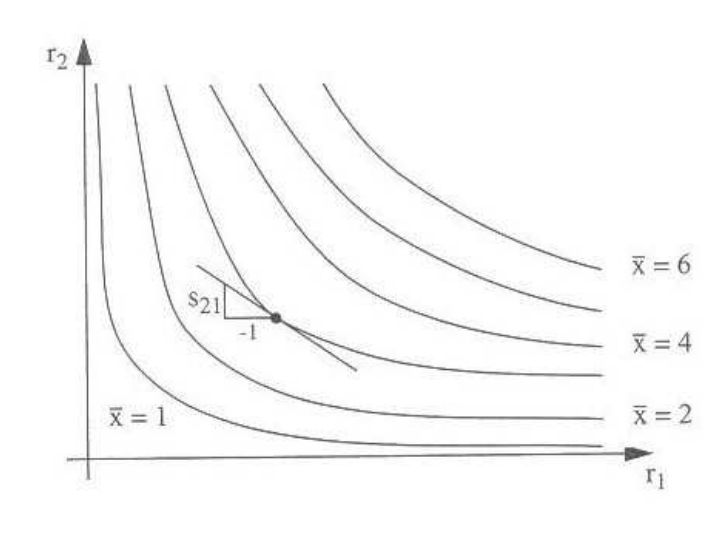

Lars Schmidt-Thieme, Wirtschaftsinformatik und Maschinelles Lernen (ISMLL), Institut für BW/WI & Institut für Informatik, Universität Hildesheim Vorlesung Betriebswirtschaft 1, Wintersemester 2007/8 25/63

## Gutenberg-Produktionsfunktionen

Betrachten wir nur den Fall eines Produktes  $x$ . Limitationale Produktionsfunktionen arbeiten mit einem konstanten Produktionskoeffizient  $\alpha_i$ :

 $r_i = a_i x$ 

Für Werkstoffe und Rohstoffe ist dies sinnvoll, nicht gut erklärbar ist Für Betriebsmittel und Betriebsstoffe wird nicht berücksichtigt:

#### **Verbrauch an Betriebsstoffen**

(z.B. Benzin, Strom)

#### **Abnutzung von Betriebsmitteln**

(z.B. Maschinen)

Man faßt Gruppen von Betriebsmitteln und zugehörigen Betriebsstoffen als **Aggregate** zusammen und beschreibt jedes Aggregat durch eine Faktorfunktion (hier oft **Verbrauchsfunktion**).

Lars Schmidt-Thieme, Wirtschaftsinformatik und Maschinelles Lernen (ISMLL), Institut für BW/WI & Institut für Informatik, Universität Hildesheim Vorlesung Betriebswirtschaft 1, Wintersemester 2007/8 26/63

Betriebswirtschaft 1 / 1. Produktionstheorie

#### Gutenberg-Produktionsfunktionen

Eine Gutenberg-Faktorfunktion für ein Aggregat soll berücksichtigen:

#### **Zustand des Aggregats**

z.B. Alter, Grad der Instanthaltung / Wartung.

#### **Produktionsgeschwindigkeit / Intensität** d

gemessen in Ausbringungsmenge / Zeiteinheit.

#### **Ausbringungsmenge** x

 $x = d \cdot t$ , mit Produktionszeit t.

Man modelliert deshalb (bei gegebenem Zustand) den Produktionskoeffizient als Funktion der Intensität

 $a_i(d)$ 

und erhält so

$$
r_i(d,t) = a_i(d) \cdot x = a_i(d) \cdot d \cdot t
$$

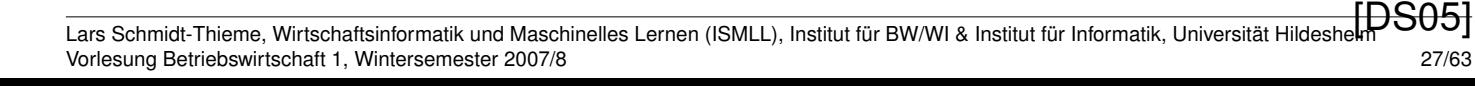

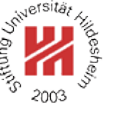

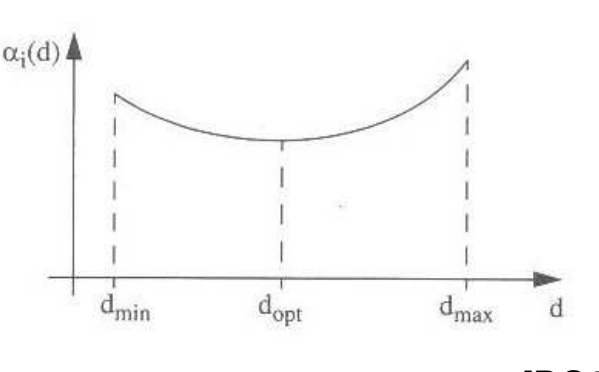

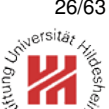

## Gutenberg-Produktionsfunktionen / Beispiel

Beispiel Sägemaschine:

- Intensität  $d =$  Schnittgeschwindigkeit  $d$  in Meter Schnitt / Minute
- Stromverbrauch  $r_1$
- Produktionskoeffizient  $a_1$ : Stromverbrauch / Meter Schnitt
	- **–** geringe Schnittgeschwindigkeit: hoher Stromverbrauch / Meter Schnitt wegen Leerlauf / Anlassen
	- **–** hohe Schnittgeschwindigkeit: hoher Stromverbrauch wegen hoher Geschwindigkeit
	- $-$  Betriebsioptimum  $d_{opt}$ .

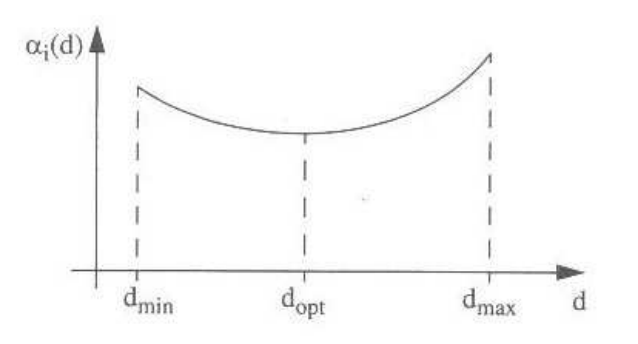

Lars Schmidt-Thieme, Wirtschaftsinformatik und Maschinelles Lernen (ISMLL), Institut für BW/WI & Institut für Informatik, Universität Hildesheim Vorlesung Betriebswirtschaft 1, Wintersemester 2007/8 28/63

Betriebswirtschaft 1 / 1. Produktionstheorie

Gutenberg-Produktionsfunktionen / Anpassungen

Ausbringungsmenge bei q Produktiveinheiten (Maschinen; Personen):

 $x = q \cdot d \cdot t$ 

## **quantitative Anpassung**

erhöhe oder senke die Anzahl  $q$  der Produktiveinheiten

## **zeitliche Anpassung**

erhöhe oder senke die Betriebszeit  $t$ (Zusatzschicht, Überstunden)

## **intensitätsmäßige Anpassung**

erhöhe oder senke die Produktionsgeschwindigkeit  $d$ 

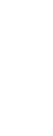

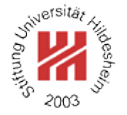

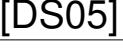

Gutenberg-Produktionsfunktionen / Anpassungen

Beliebige Kombinationen sind möglich.

Beispiel: erhöhte Ausbringungsmenge:

- 1. erhöhe Intensität bis zum Betriebsoptimum
- 2. erhöhe Betriebszeit bis zur erlaubten Höchstzahl an Überstunden
- 3. erhöhe Intensität über das Betriebsoptimum hinaus

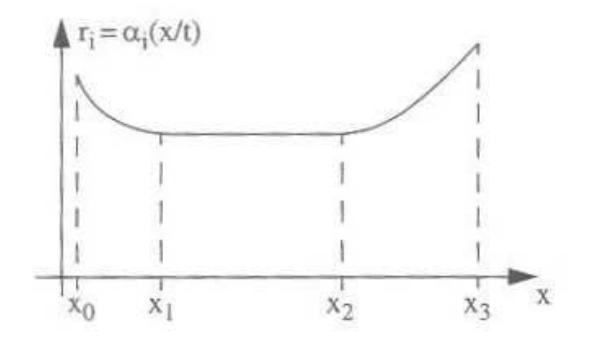

Lars Schmidt-Thieme, Wirtschaftsinformatik und Maschinelles Lernen (ISMLL), Institut für BW/WI & Institut für Informatik, Universität Hildesheim Vorlesung Betriebswirtschaft 1, Wintersemester 2007/8 30/63

Betriebswirtschaft 1

#### **1. Produktionstheorie**

**2. Kostentheorie**

## **3. Produktionsplanung**

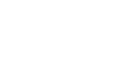

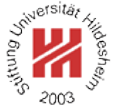

## Grundlagen

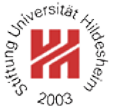

## **Kosten**:

mit Preisen bewerteter Verbrauch an Sachgütern und Dienstleistungen:

$$
K(x) = \sum_{i=1}^{m} q_i r_i(x)
$$

Faktorpreise  $q_i$  können auf verschiedene Art angesetzt werden:

- ursprüngliche Beschaffungskosten (pagatorisch)
- Wiederbeschaffungspreise (wertmäßig)
- Opportunitätskosten (entgangener Nutzen)

Lars Schmidt-Thieme, Wirtschaftsinformatik und Maschinelles Lernen (ISMLL), Institut für BW/WI & Institut für Informatik, Universität Hildesheim Vorlesung Betriebswirtschaft 1, Wintersemester 2007/8 31/63

Betriebswirtschaft 1 / 2. Kostentheorie

## Grundlagen / Kosteneinflußgrößen

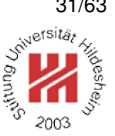

## **Betriebsgröße**

Gesamtheit der Fertigungskapazitäten (Betriebsmittel, Personal)

## **Produktions-/Fertigungsprogramm**

Art und Menge der in einer Periode hergestellten Produkte

#### **Beschäftigung** (Ausbringungsmenge x pro Periode) Beschäftigungsgrad = Ist-Beschäftigung · 100% / Leistungsfähigkeit des Betriebs

- $\bullet$  < 100%: Kosten durch Alterung unbenutzter Betriebsmittel
- $\bullet$  >  $100\%$ : Kosten durch stärkere Abnutzung, Überstunden

## **Fertigungsablauf**

## **Faktorpreise und Faktorqualitäten**

Kurzfristig sind nur Produktionsprogramm und Beschäftigung beeinflußbar.

 $\rightsquigarrow$  K(x): Kosten in Abhängigkeit der Ausbringungsmengen.

## Grundlagen / Kostenarten

Grob:

#### **Werkstoffkosten**

- Wiederbeschaffungspreise
- an Wertentwicklung angepaßte Beschaffungspreise

#### **Betriebsmittelkosten**

Abschreibungen: verteile Anschaffungskosten auf Nutzungsdauer. Zurechnung zu Produkten über zeitliche Inanspruchnahme.

### **Arbeitskosten**

Lohnkosten **Zeitlohn** : fester Stundenlohn (GE / h) **Akkordlohn** : leistungsbezogener Lohn (GE / Stück)

Lars Schmidt-Thieme, Wirtschaftsinformatik und Maschinelles Lernen (ISMLL), Institut für BW/WI & Institut für Informatik, Universität Hildesheim Vorlesung Betriebswirtschaft 1, Wintersemester 2007/8 33/63

Betriebswirtschaft 1 / 2. Kostentheorie

Grundlagen / Fixkosten und Variable Kosten

Kosten bestehen üblicherweise aus zwei Kostenkomponenten

#### **Fixkosten** K**fix**

unabhängig von der Beschäftigung  $x$ 

#### **Variable Kosten** K**var**(x)

abhängig von der Beschäftigung  $x$ :

- 1. **proportional** (konstante Stückkosten) Kosten für Werkstoffe
- 2. **degressiv** (sinkende Stückkosten) Kosten für Werkstoffe mit Rabatten
- 3. **progressiv** (steigende Stückkosten) knappe Ressourcen, z.B. Kosten für Überstunden
- 4. **regressiv** (sinkende variable Kosten) Heizkosten in einem Kino

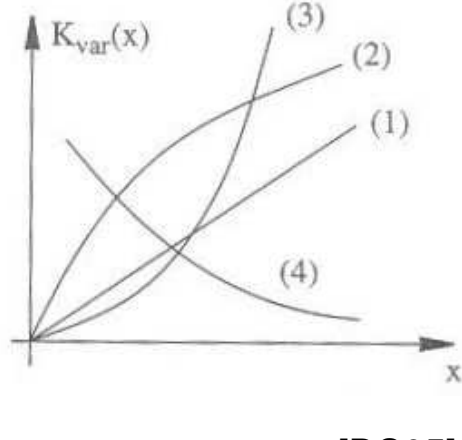

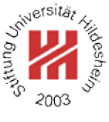

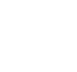

Grundlagen / Gesamt-, Stück- und Grenzkosten

#### **Gesamtkosten**:

$$
K(x)=K_{\rm fix}+K_{\rm var}(x)
$$

**Stückkosten** / **Durschnittskosten**:

$$
\bar{K}(x) = \frac{K(x)}{x} = \frac{K_{\text{fix}} + K_{\text{var}}(x)}{x}
$$

**Variable Stückkosten**:

$$
\bar{K}_{\text{var}}(x) = \frac{K_{\text{var}}(x)}{x}
$$

**Grenzkosten**:

$$
K'(x) = \frac{\partial K(x)}{\partial x}
$$

(Mit "Stückkosten" auf der letzten Folie waren genauer variable Stückkosten gemeint.)

Lars Schmidt-Thieme, Wirtschaftsinformatik und Maschinelles Lernen (ISMLL), Institut für BW/WI & Institut für Informatik, Universität Hildesheim Vorlesung Betriebswirtschaft 1, Wintersemester 2007/8 35/63

Betriebswirtschaft 1 / 2. Kostentheorie

#### Grundlagen / Gesamt-, Stück- und Grenzkosten

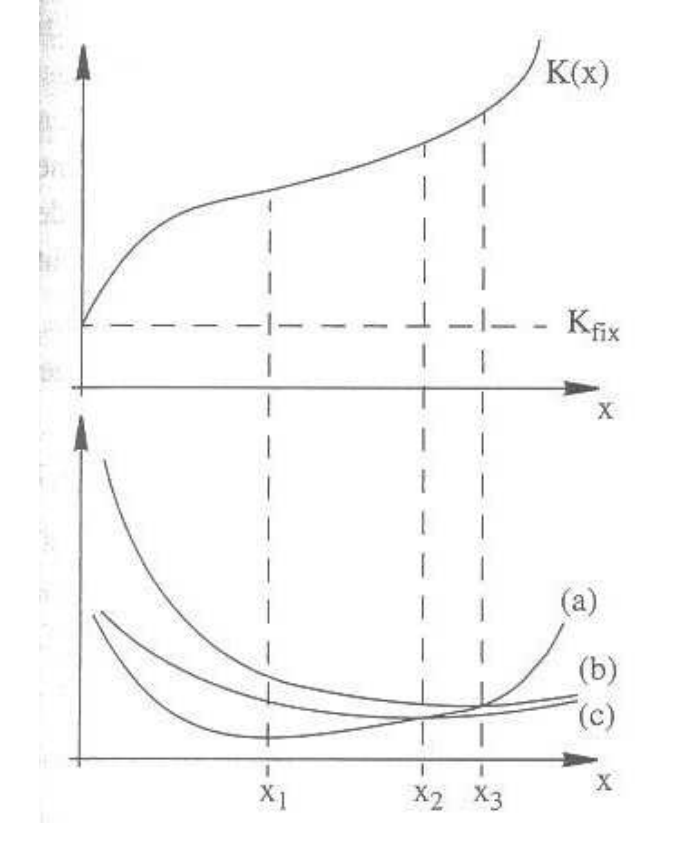

## (a) Grenzkosten  $K'(x)$ , (b) Stückkosten  $\bar{K}(x)$ , (c) variable Stückkosten  $\bar{K}_{\text{var}}(x)$

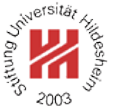

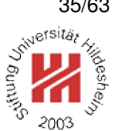

### Kostenfunktion einer Limitationalen Produktionsfunktion

Limitationale Produktionsfunktion: alle (effizienten) Aktivitäten liegen auf einer Geraden:

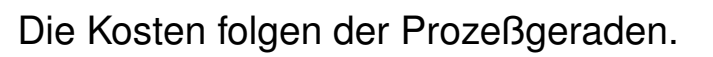

Lars Schmidt-Thieme, Wirtschaftsinformatik und Maschinelles Lernen (ISMLL), Institut für BW/WI & Institut für Informatik, Universität Hildesheim Vorlesung Betriebswirtschaft 1, Wintersemester 2007/8 37/63

Betriebswirtschaft 1 / 2. Kostentheorie

#### Minimalkostenkombination (MKK)

Kosten in Abhängigkeit der Faktoren für proportionale Stückkosten:

$$
f_{\rm{max}}
$$

**Isokostenlinie** zu Kosten K:

$$
r_2 = \frac{K - q_1 \cdot r_1}{q_2}
$$

 $K(r_1, r_2) = q_1 \cdot r_1 + q_2 \cdot r_2$ 

Bei proportionalen Stückkosten sind die Isokostenlinien Strecken.

**Minimalkostenkombination** der Ausbringungsmenge x: Faktoren  $(r_1, r_2)$  mit

- 1. festgesetzter Ausbringungsmenge  $x$  und
- 2. minimalen Kosten  $K(r_1, r_2)$ .

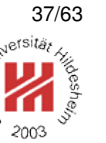

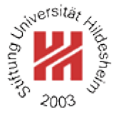

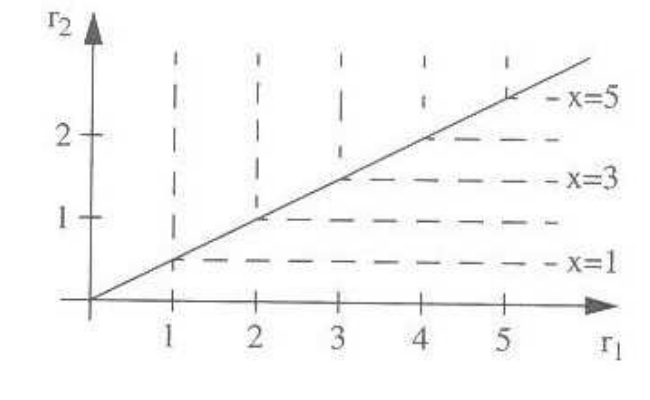

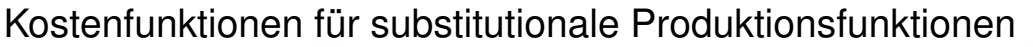

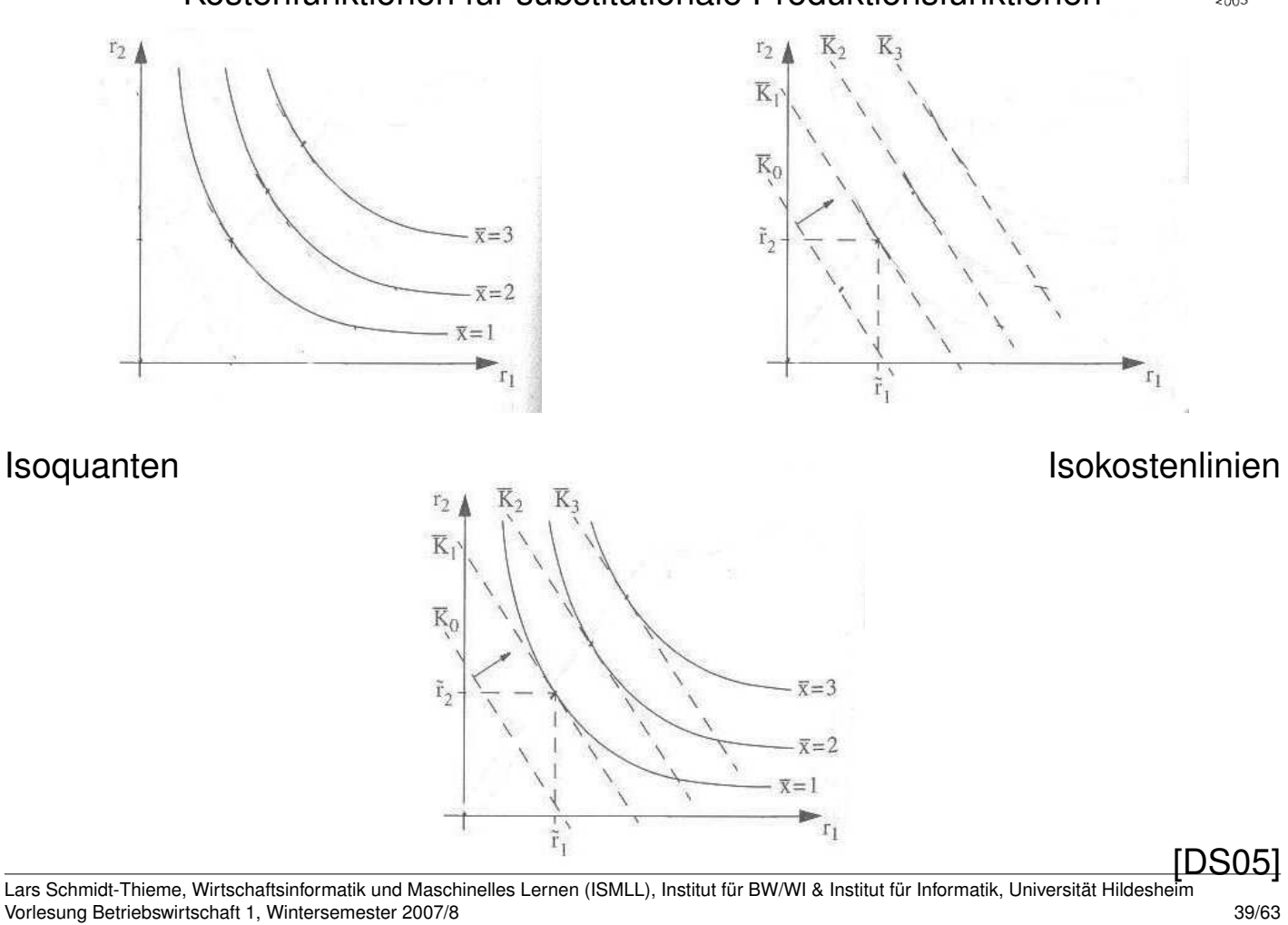

Betriebswirtschaft 1 / 2. Kostentheorie

#### Minimalkostenkombination (MKK)

Bestimmung der Minimalkostenkombination zur Ausbringungsmenge x:

#### **graphisch:**

verschiebe die Isokostenlinie parallel, bis sie die Isoquante zur Ausbringungsmenge  $x$  tangiert.

Der Berührpunkt  $(r_1, r_2)$  ist die MKK.

#### **rechnerisch:**

löse die Gleichung

$$
\frac{\frac{\partial x(r_1,r_2)}{\partial r_1}}{\frac{\partial x(r_1,r_2)}{\partial r_2}} = \frac{q_1}{q_2}
$$

nach  $r_1$  und  $r_2$ .

#### Minimalkostenkombination (MKK)

Plausibilitätsbetrachtung für die rechnerische Methode:

Die Tangenten müssen übereinstimmen:

Tangentialrichtung der Isokostenlinie

$$
r_2 = \frac{K - q_1 \cdot r_1}{q_2}
$$

ist

$$
\frac{\partial r_2(r_1)}{\partial r_1}=-\frac{q_1}{q_2}
$$

Tangentialrichtung der Isoquante:

infinitesimale Verschiebung auf der Isoquante um  $(\Delta r_1, \Delta r_2)$ :

$$
0 = \Delta x = \frac{\partial x(r_1, r_2)}{\partial r_1} \cdot \Delta r_1 + \frac{\partial x(r_1, r_2)}{\partial r_2} \cdot \Delta r_2
$$

und daher

$$
\frac{\Delta r_2}{\Delta r_1} = \frac{\frac{\partial x(r_1, r_2)}{\partial r_1}}{\frac{\partial x(r_1, r_2)}{\partial r_2}}
$$

Lars Schmidt-Thieme, Wirtschaftsinformatik und Maschinelles Lernen (ISMLL), Institut für BW/WI & Institut für Informatik, Universität Hildesheim Vorlesung Betriebswirtschaft 1, Wintersemester 2007/8 41/63

Betriebswirtschaft 1 / 2. Kostentheorie

Minimalkostenkombination (MKK) / Beispiel

Beispiel: Produktionsfunktion und Faktorpreise:

$$
x(r_1, r_2) = r_1 \cdot r_2, \quad q_1 = 1, \quad q_2 = 3
$$

Die Minimalkostenkombination für die Ausbringungsmenge  $x = 1$ erfüllt:

$$
\frac{q_1}{q_2} = \frac{\frac{\partial x(r_1, r_2)}{\partial r_1}}{\frac{\partial x(r_1, r_2)}{\partial r_2}} = \frac{r_2}{r_1}
$$

und daher

$$
r_2 = \frac{q_1}{q_2} \cdot r_1
$$

einsetzen in Produktionsfunktion

$$
1 \stackrel{!}{=} x(r_1, r_2) = r_1 \cdot \frac{q_1}{q_2} \cdot r_1 = \frac{q_1}{q_2} \cdot r_1^2
$$

und daher

$$
r_1 = \sqrt{\frac{q_2}{q_1}} = \sqrt{\frac{3}{1}} = \sqrt{3}, \quad r_2 = \frac{q_1}{q_2} \cdot r_1 = \frac{1}{\sqrt{3}}
$$

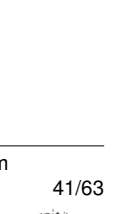

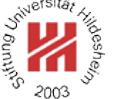

#### Minimalkostengerade / Expansionslinie

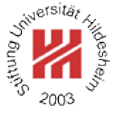

Für homogene Produktionsfunktionen liegen die Minimalkostenkombinationen auf einer Geraden (**Minimalkostengerade** / **Expansionslinie**).

Beweis: Homogene Produktionsfunktion:

$$
x(\lambda \cdot r_1, \lambda \cdot r_2) = \lambda^p \cdot x(r_1, r_2)
$$

Steigung der Isoquante zur Ausbringungsmenge  $\lambda^p\cdot x$ an der Stelle  $(\lambda \cdot r_1, \lambda \cdot r_2)$ :

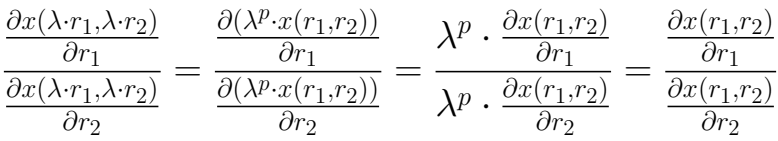

Lars Schmidt-Thieme, Wirtschaftsinformatik und Maschinelles Lernen (ISMLL), Institut für BW/WI & Institut für Informatik, Universität Hildesheim Vorlesung Betriebswirtschaft 1, Wintersemester 2007/8 43/63

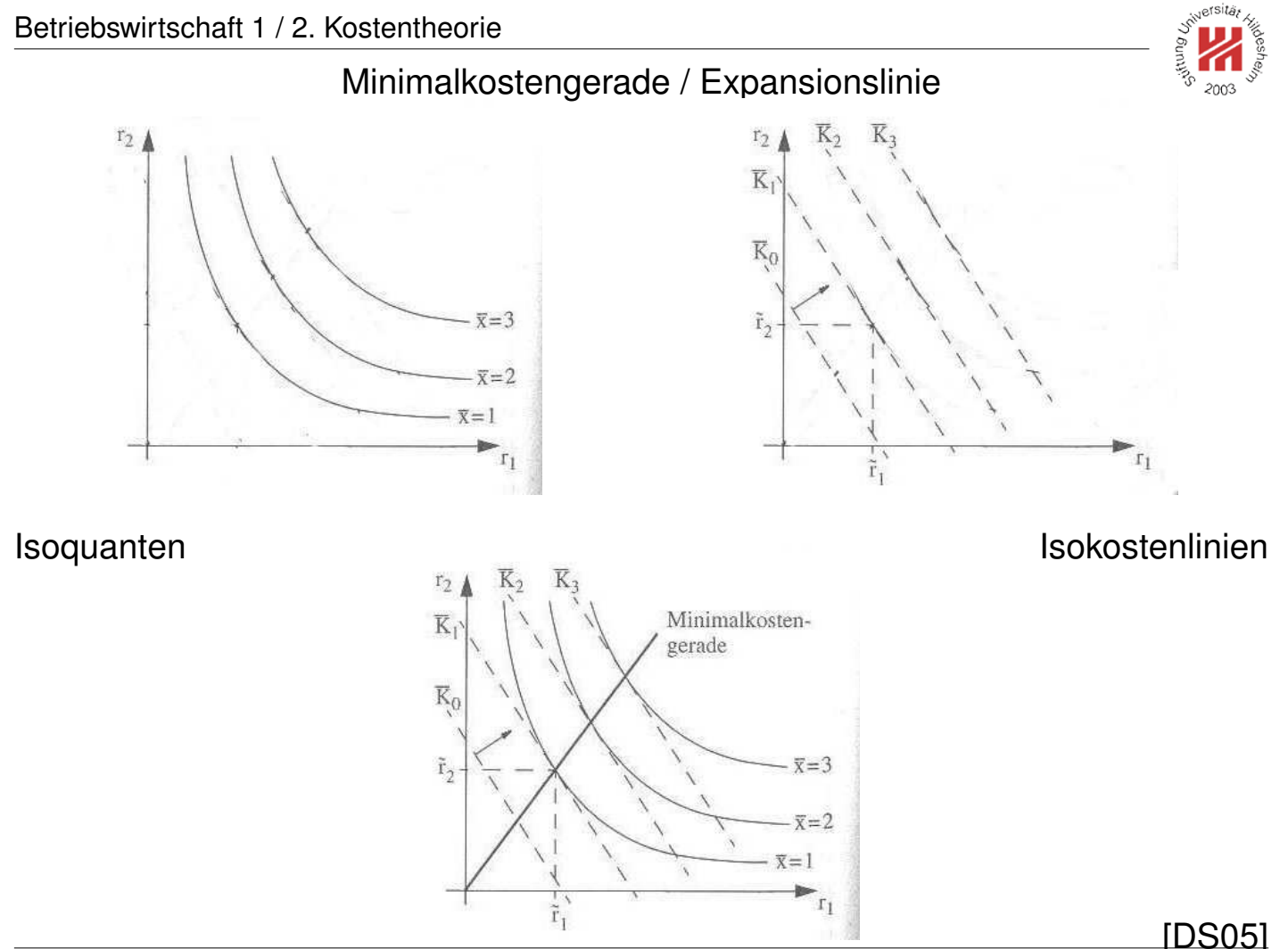

Lars Schmidt-Thieme, Wirtschaftsinformatik und Maschinelles Lernen (ISMLL), Institut für BW/WI & Institut für Informatik, Universität Hildesheim Vorlesung Betriebswirtschaft 1, Wintersemester 2007/8 44/63

#### Minimalkostengerade / Expansionslinie

Die Minimalkostengerade für die Cobb-Douglas-Produktionsfunktion:

$$
x(r_1,r_2)=a\cdot r_1^{\alpha_1}\cdot r_2^{\alpha_2}
$$

ist

$$
r_2 = \frac{q_1 \cdot \alpha_2}{q_2 \cdot \alpha_1} \cdot r_1
$$

Beweis:

$$
\frac{q_1}{q_2} = \frac{\frac{\partial x(r_1, r_2)}{\partial r_1}}{\frac{\partial x(r_1, r_2)}{\partial r_2}} = \frac{a \cdot \alpha_1 \cdot r_1^{\alpha_1 - 1} \cdot r_2^{\alpha_2}}{a \cdot r_1^{\alpha_1} \cdot \alpha_2 \cdot r_2^{\alpha_2 - 1}} = \frac{\alpha_1 \cdot r_2}{\alpha_2 \cdot r_1}
$$

Beispiel:

$$
x(r_1, r_2) = r_1 \cdot r_2, \quad q_1 = 1, \quad q_2 = 3
$$
  

$$
r_2 = \frac{q_1}{q_2} \cdot r_1 = \frac{1}{3} \cdot r_1
$$

Lars Schmidt-Thieme, Wirtschaftsinformatik und Maschinelles Lernen (ISMLL), Institut für BW/WI & Institut für Informatik, Universität Hildesheim Vorlesung Betriebswirtschaft 1, Wintersemester 2007/8 45/63

Betriebswirtschaft 1 / 2. Kostentheorie

#### Kostenfunktion

Die **Kostenfunktion** K(x) gibt die optimalen Kosten für die Produktion Ausbringungsmenge  $x$  an, d.h., wenn die Minimalkostenkombination gewählt wird.

Die Kostenfunktion für homogene Produktionsfunktionen ist

$$
K(x) = (q_1 \cdot \tilde{r}_1 + q_2 \cdot \tilde{r}_2) \cdot x^{1/p}
$$

mit  $(\tilde{r}_1, \tilde{r}_2)$  die Minimalkostenkombination für  $x = 1$ .

Beweis: Die Kosten für die Ausbringungsmenge  $x = 1$  sind

$$
K(1) = q_1 \cdot \tilde{r}_1 + q_2 \cdot \tilde{r}_2
$$

Für die Ausbringungsmenge  $x$  benötigt man die  $\lambda = x^{1/p}$ -fachen Faktoren:

$$
x(\lambda \cdot \tilde{r}_1, \lambda \cdot \tilde{r}_2) = \lambda^p \cdot x(\tilde{r}_1, \tilde{r}_2) = (x^{1/p})^p \cdot 1 = x
$$

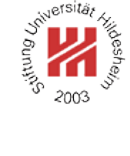

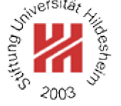

#### Kostenfunktion / Beispiel

Beispiel: Produktionsfunktion und Faktorpreise:

$$
x(r_1, r_2) = r_1 \cdot r_2, \quad q_1 = 1, \quad q_2 = 3
$$

Die Minimalkostenkombination für die Ausbringungsmenge  $x = 1$ haben wir bereits berechnet als

$$
\tilde{r}_1 = \sqrt{3}, \quad \tilde{r}_2 = \frac{1}{\sqrt{3}}
$$

Folglich ist die Kostenfunktion

$$
K(x) = (q_1 \cdot \tilde{r}_1 + q_2 \cdot \tilde{r}_2) \cdot x^{1/p} = (1 \cdot \sqrt{3} + 3 \cdot \frac{1}{\sqrt{3}}) \cdot \sqrt{x}
$$

$$
= 2 \cdot \sqrt{3} \cdot \sqrt{x}
$$

Lars Schmidt-Thieme, Wirtschaftsinformatik und Maschinelles Lernen (ISMLL), Institut für BW/WI & Institut für Informatik, Universität Hildesheim Vorlesung Betriebswirtschaft 1, Wintersemester 2007/8 47/63

Betriebswirtschaft 1 / 2. Kostentheorie

#### Kostenfunktion als Spiegelbild der Produktionsfunktion

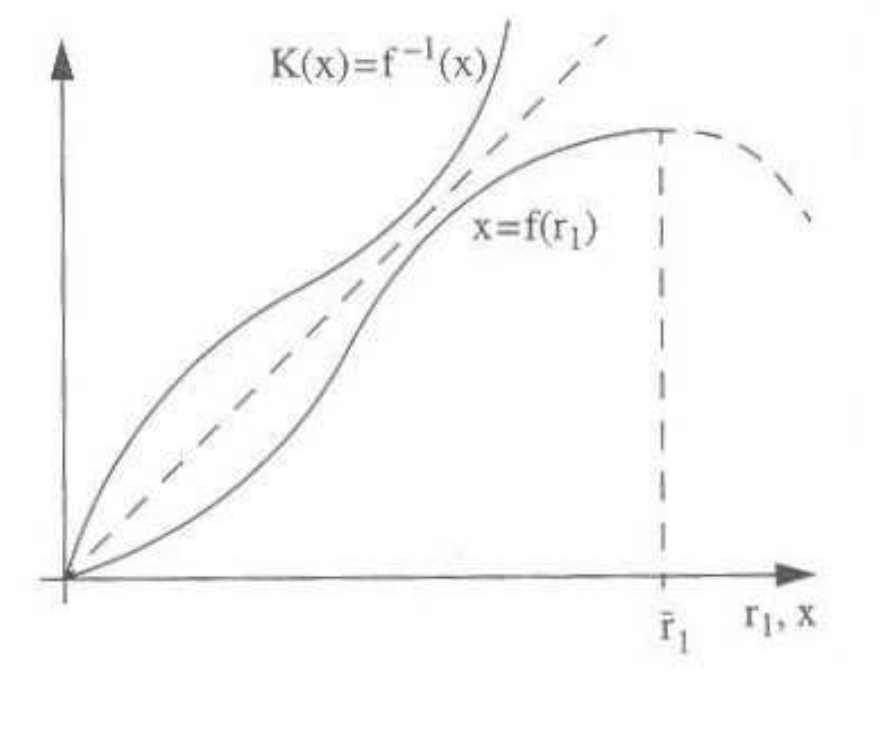

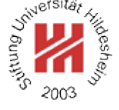

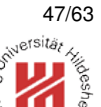

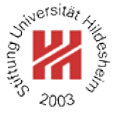

- **1. Produktionstheorie**
- **2. Kostentheorie**
- **3. Produktionsplanung**

Lars Schmidt-Thieme, Wirtschaftsinformatik und Maschinelles Lernen (ISMLL), Institut für BW/WI & Institut für Informatik, Universität Hildesheim Vorlesung Betriebswirtschaft 1, Wintersemester 2007/8 49/63

Betriebswirtschaft 1 / 3. Produktionsplanung

sitä.

Produktionsprogrammplanung / Basisszenario

**Ausbringungsmengen**  $x_i$  der Produkte  $j = 1, \ldots, n$ . — gesucht.

**Variable Kosten**  $k_j$  für die Herstellung von 1 ME Produkt  $j$ . — konstant, d.h., variable Kosten sind proportional.

- **Verkaufspreise**  $p_j$  für den Verkauf von 1 ME Produkt  $j$ . — konstant.
- **Produktionskoeffizient**  $a_{i,j}$  für die Produktion von 1 ME Produkt  $i$  benötigte Einsatzmenge von Faktor  $i$ .
- **Kapazität**  $\kappa_i$  des Faktors *i*: insgesamt höchstens zur Verfügung stehende Menge von Faktor i.

Variable Kosten und Verkaufspreise kann man auch im **Deckungsbeitrag**  $d_i$  zusammenfassen:

$$
d_j := p_j - k_j
$$

Produktionsprogrammplanung / Basisszenario / Beispiel

• 2 Produkte  $P_1$  und  $P_2$ .

- 3 Faktoren  $F_1$ ,  $F_2$  und  $F_3$ .
- **–** Deckungsbeiträge 10 GE bzw. 20 GE.
- **–** Kapazität 100, 720 bzw. 60.

Produktionskoeffizienten:

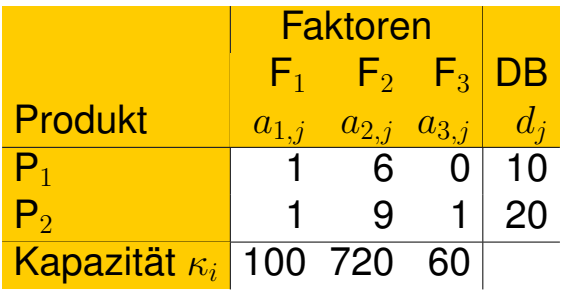

Lars Schmidt-Thieme, Wirtschaftsinformatik und Maschinelles Lernen (ISMLL), Institut für BW/WI & Institut für Informatik, Universität Hildesheim Vorlesung Betriebswirtschaft 1, Wintersemester 2007/8 50/63

Betriebswirtschaft 1 / 3. Produktionsplanung

Produktionsprogrammplanung / Basisszenario / Beispiel

Naive Idee:

1. produziere so viele Produkte mit höchstem Deckungsbeitrag (hier:  $P_2$ ) wie möglich:

- hinsichtlich Faktor F<sub>1</sub>: max.  $100/1 = 100$  ME Produkt P<sub>2</sub>,
- hinsichtlich Faktor F<sub>2</sub>: max.  $720/9 = 80$  ME Produkt P<sub>2</sub>,
- hinsichtlich Faktor F<sub>3</sub>: max.  $60/1 = 60$  ME Produkt P<sub>2</sub>.

 $\rightsquigarrow x_2 = 60.$ 

Dann bleibt übrig:

 $\mathsf{F}_1$ : 100 – 60 · 1 = 40,  $\mathsf{F}_2$ : 720 – 60 · 9 = 180,  $\mathsf{F}_3$ : 60 – 60 · 1 = 0

**Produkt**  $a_{1,j}$   $a_{2,j}$   $a_{3,j}$   $d_j$  $P_1$  1 6 0 10

Faktoren

 $F_1$   $F_2$   $F_3$  DB

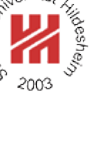

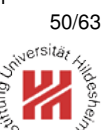

Produktionsprogrammplanung / Basisszenario / Beispiel

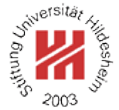

Naive Idee:

2. produziere aus den Restfaktormengen so viele Produkte mit zweithöchstem Deckungsbeitrag (hier:  $P_1$ ) wie möglich:

- hinsichtlich Faktor F<sub>1</sub>: max.  $40/1 = 40$  ME Produkt P<sub>1</sub>,
- hinsichtlich Faktor F<sub>2</sub>: max.  $180/6 = 30$  ME Produkt P<sub>1</sub>,
- $\bullet$  hinsichtlich Faktor F<sub>3</sub>: keine Beschränkung.

 $\rightsquigarrow x_1 = 30.$ 

Dann bleibt übrig:

$$
\mathsf{F}_1: 40 - 30 \cdot 1 = 10, \quad \mathsf{F}_2: 180 - 30 \cdot 6 = 0, \quad \mathsf{F}_3: 0
$$

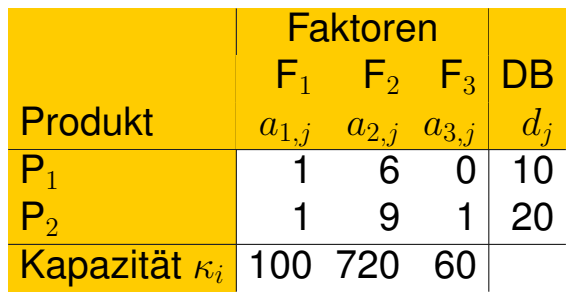

Lars Schmidt-Thieme, Wirtschaftsinformatik und Maschinelles Lernen (ISMLL), Institut für BW/WI & Institut für Informatik, Universität Hildesheim Vorlesung Betriebswirtschaft 1, Wintersemester 2007/8 52/63

Betriebswirtschaft 1 / 3. Produktionsplanung

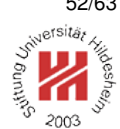

Produktionsprogrammplanung / Basisszenario / Problemstellung

$$
\text{maximize } \sum_{j=1}^n d_j \cdot x_j
$$

unter den Nebenbedingungen

$$
\sum_{j=1}^{n} a_{i,j} \cdot x_j \le \kappa_j \text{ für alle } i = 1, \dots, n
$$

$$
x_j \ge 0 \text{ für alle } j = 1 \dots, m
$$

Produktionsprogrammplanung / Basisszenario / Problemstellung

$$
\text{maximize } \sum_{j=1}^n d_j \cdot x_j
$$

unter den Nebenbedingungen

$$
\sum_{j=1}^{n} a_{i,j} \cdot x_j \le \kappa_j \text{ für alle } i = 1, \dots, n
$$

$$
x_j \ge 0 \text{ für alle } j = 1 \dots, m
$$

Matrixschreibweise:

#### **Lineares Optimierungsproblem:**

max. 
$$
\sum_{j=1}^{n} c_j \cdot x_j
$$
 max.  $\langle c, x \rangle$   
\nu.d.Nb.  
\n
$$
\sum_{j=1}^{n} a_{i,j} \cdot x_j \le b_i
$$
 für alle  $i = 1, ..., m$   
\n $x_j \ge 0$  für alle  $j = 1, ..., n$   
\n
$$
Ax \le b
$$
  
\n $x \ge 0$ 

Lars Schmidt-Thieme, Wirtschaftsinformatik und Maschinelles Lernen (ISMLL), Institut für BW/WI & Institut für Informatik, Universität Hildesheim Vorlesung Betriebswirtschaft 1, Wintersemester 2007/8 53/63

Betriebswirtschaft 1 / 3. Produktionsplanung

Produktionsprogrammplanung / Basisszenario / Problemstellung

maximiere  $10 \cdot x_1 + 20 \cdot x_2$ 

#### unter den Nebenbedingungen

$$
x_1 + x_2 \le 100
$$
  

$$
6 \cdot x_1 + 9 \cdot x_2 \le 720
$$
  

$$
x_2 \le 60
$$
  

$$
x_1 \ge 0
$$
  

$$
x_2 \ge 0
$$

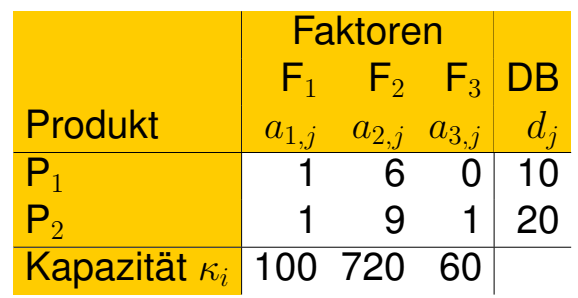

Zulässiger Bereich:

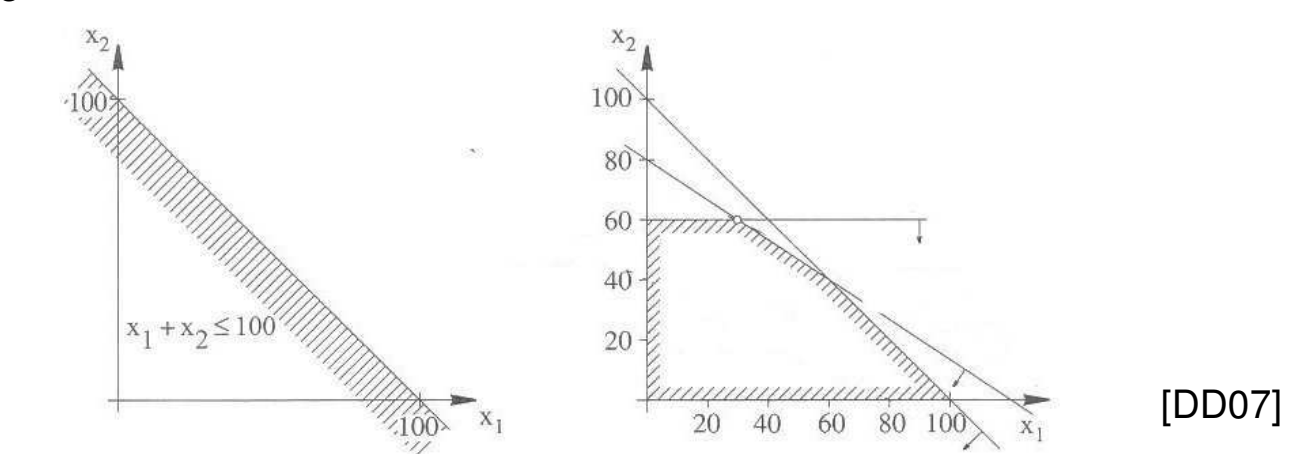

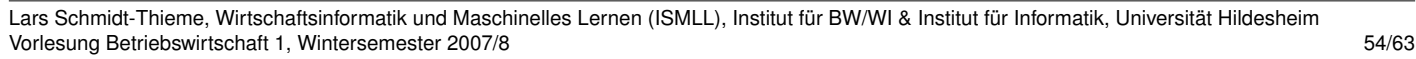

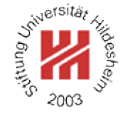

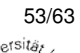

Produktionsprogrammplanung / Graphische Lösungsmethode

[DD07]

- 1. zeichne alle Nebenbedingungs-Geraden.
- 2. markiere den zulässigen Bereich (= der Schnitt aller (durch je eine Nebenbedingungs-Gerade definierter) zulässiger Halbräume).
- 3. zeichne eine Isogewinn-Linie.
- 4. verschiebe die Isogewinn-Linie parallel in Richtung wachsender Gewinne, bis sie den Rand des zulässigen Bereichs berührt. Der Berührpunkt ist das Optimum.

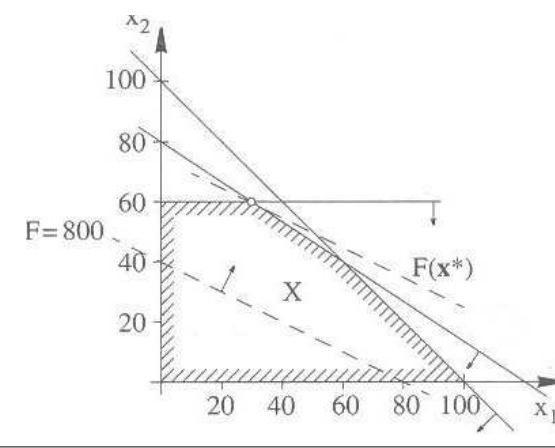

Lars Schmidt-Thieme, Wirtschaftsinformatik und Maschinelles Lernen (ISMLL), Institut für BW/WI & Institut für Informatik, Universität Hildesheim Vorlesung Betriebswirtschaft 1, Wintersemester 2007/8 55/63

Betriebswirtschaft 1 / 3. Produktionsplanung

## Produktionsprozeßplanung / Ersatzziele

Eigentliches Ziel: Kosten minimieren, z.B.

- **Fertigungskosten:** Kosten der Potentialfaktoren.
- **Leerkosten** für den Stillstand von Potentialfaktoren.
- **Lagerhaltungskosten** für die Lagerung von Vor-, Zwischenund Endprodukten.
- **Strafkosten** für verspätete oder ausgebliebene Lieferungen.

Da diese Kosten oft schwer zu schätzen sind, **Ersatzziele**:

- Minimiere die **Durchlaufzeit eines Auftrages**.
- Minimiere die Durchlaufzeit eines Auftragsbündels (Zykluszeit).
- Minimiere die **Leerzeit eines Potentialfaktors**.
- Minimiere die **Verspätung eines Auftrags**.

## Produktionsprozeßplanung / Strukturplanung

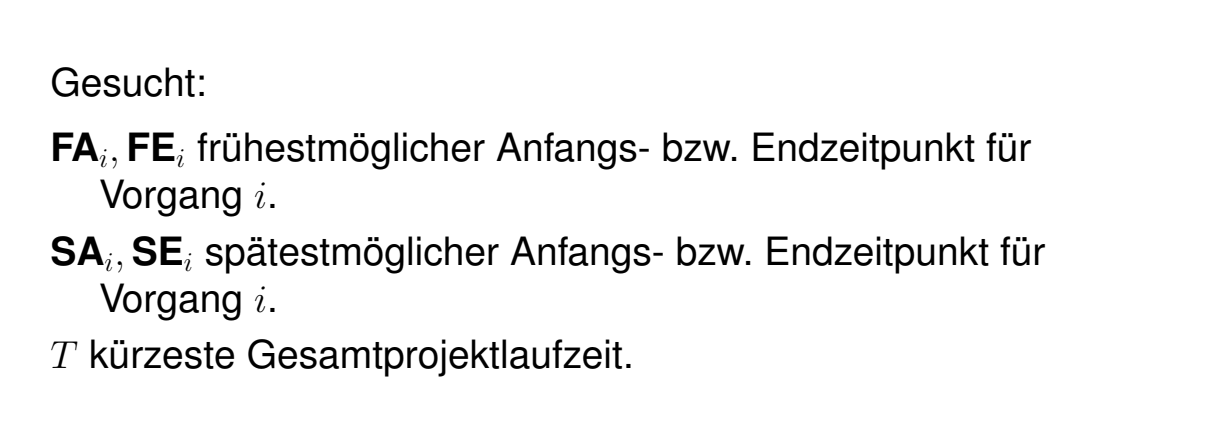

Lars Schmidt-Thieme, Wirtschaftsinformatik und Maschinelles Lernen (ISMLL), Institut für BW/WI & Institut für Informatik, Universität Hildesheim Vorlesung Betriebswirtschaft 1, Wintersemester 2007/8 58/63

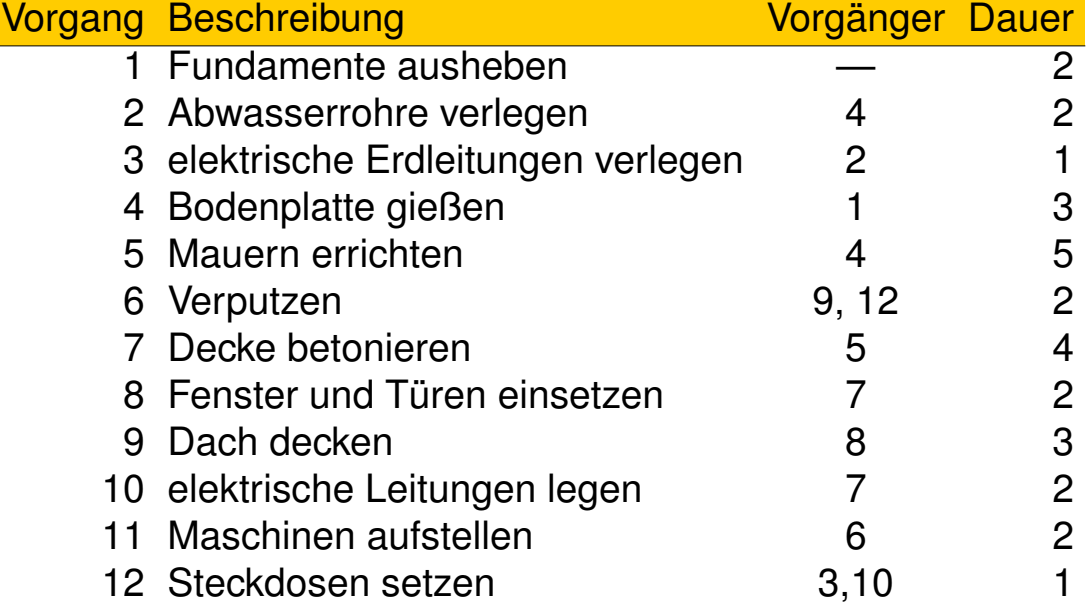

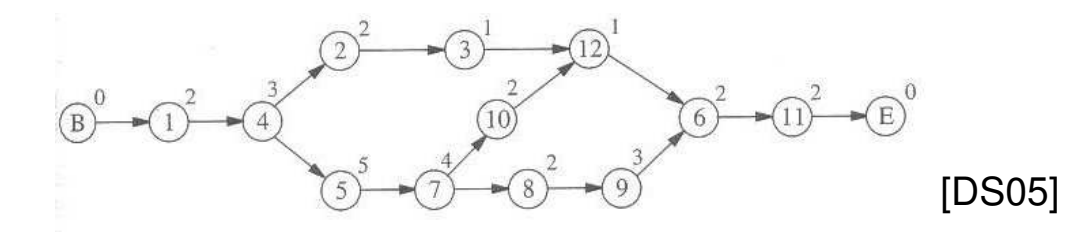

Lars Schmidt-Thieme, Wirtschaftsinformatik und Maschinelles Lernen (ISMLL), Institut für BW/WI & Institut für Informatik, Universität Hildesheim Vorlesung Betriebswirtschaft 1, Wintersemester 2007/8 57/63

Betriebswirtschaft 1 / 3. Produktionsplanung

## Produktionsprozeßplanung / Zeitplanung

Gegeben:

- $V_i$  Menge der direkten Vorgänger von Vorgang  $i$ .
- $N_i$  Menge der direkten Nachfolger von Vorgang  $i$ .
- $t_i$  Dauer von Vorgang  $i$ .

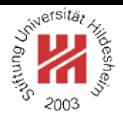

sitä.

#### Produktionsprozeßplanung / Zeitplanung

#### **Vorwärtsrechnung:**

Berechne für jeden Vorgang i:

$$
\mathsf{FA}_i := \max\{\mathsf{FE}_j \,|\, j \in V_i\}
$$

$$
\mathsf{FE}_i := \mathsf{FA}_i + t_i
$$

Dabei müssen die Vorgänge so durchlaufen werden, daß man einen Vorgang erst besucht, wenn alle seine Vorgänger bereits besucht worden sind (topologische Sortierung).

#### **Rückwärtsrechnung:**

Berechne für jeden Vorgang i:

$$
SE_i := \min\{SA_j \mid j \in N_i\}
$$

$$
SA_i := SE_i - t_i
$$

Lars Schmidt-Thieme, Wirtschaftsinformatik und Maschinelles Lernen (ISMLL), Institut für BW/WI & Institut für Informatik, Universität Hildesheim Vorlesung Betriebswirtschaft 1, Wintersemester 2007/8 59/63

Betriebswirtschaft 1 / 3. Produktionsplanung

#### Produktionsprozeßplanung / Zeitplanung / Beispiel

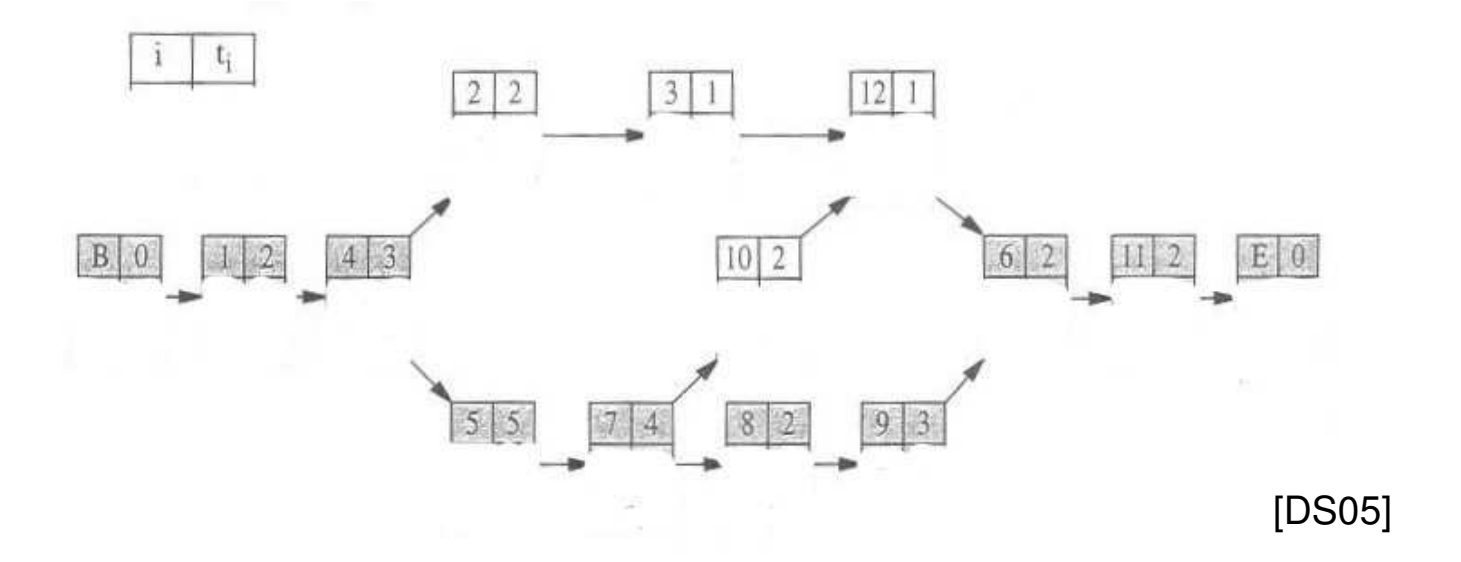

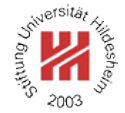

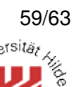

## Produktionsprozeßplanung / Zeitplanung / Beispiel

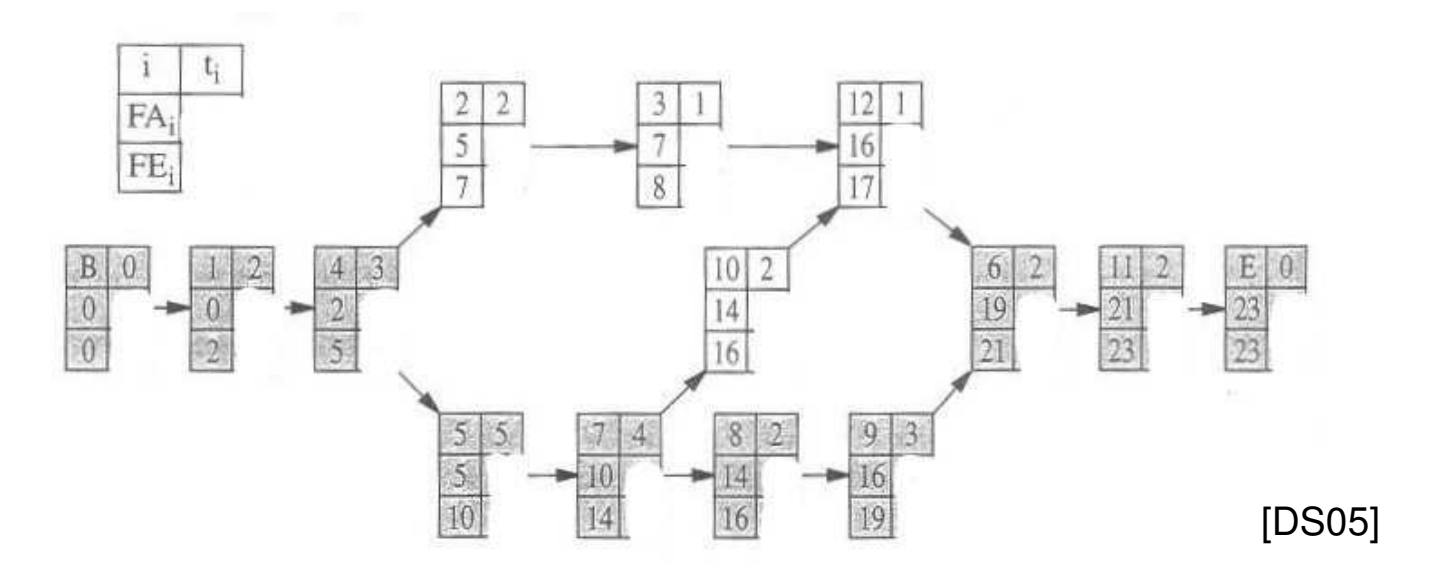

Lars Schmidt-Thieme, Wirtschaftsinformatik und Maschinelles Lernen (ISMLL), Institut für BW/WI & Institut für Informatik, Universität Hildesheim Vorlesung Betriebswirtschaft 1, Wintersemester 2007/8 60/63

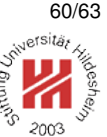

<sub>J</sub>ersitä,

#### Betriebswirtschaft 1 / 3. Produktionsplanung

#### Produktionsprozeßplanung / Zeitplanung / Beispiel

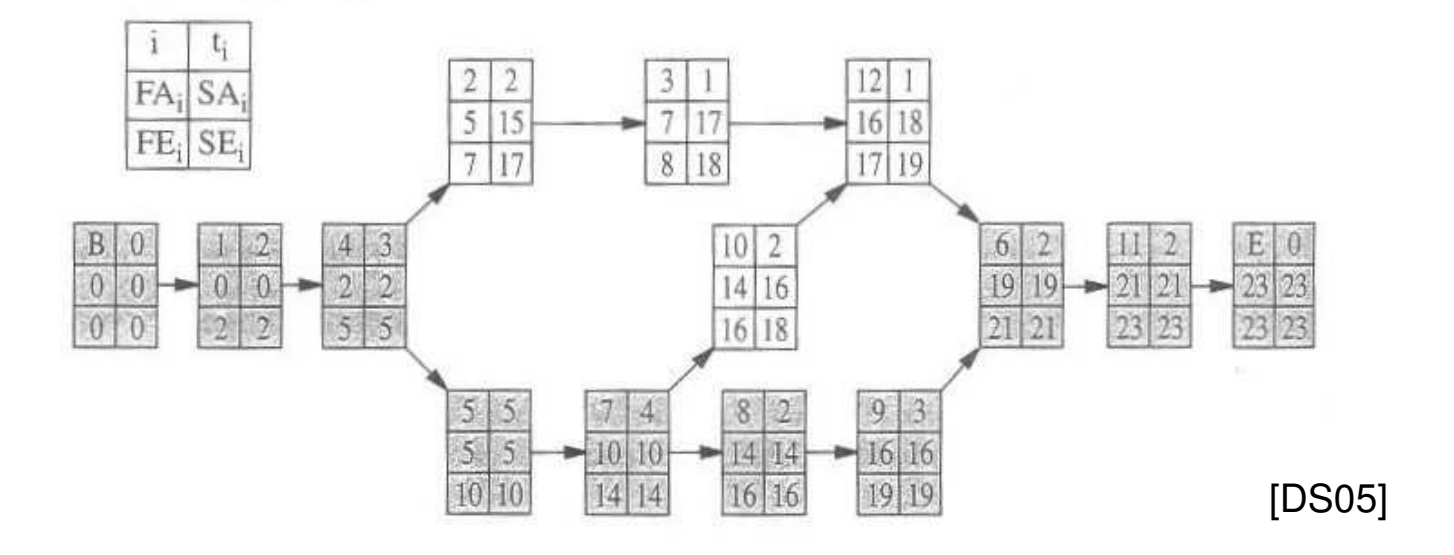

Produktionsprozeßplanung / Zeitplanung

## **Gesamte Pufferzeit** eines Vorgangs i:

 $GP_i := SA_i - FA_i$ 

Maximale Verzögerungsdauer, ohne daß die Gesamtprojektdauer verlängert werden muß. Vorgang *i* heißt **kritisch**, falls  $GP_i = 0$ .

## **Freie Pufferzeit** eines Vorgangs i:

 $\mathsf{FP}_i := \min\{\mathsf{FA}_j \,|\, j \in N_i\} - \mathsf{FE}_i$ 

Maximale Verzögerungsdauer, so daß trotzdem alle Nachfolge-Vorgänge frühestmöglich beginnen können.

## **Unabhängige Pufferzeit** eines Vorgangs i:

 $\mathsf{UP}_i := \max\{0, \min\{\mathsf{FA}_j \mid j \in N_i\} - \max\{\mathsf{SE}_j \mid j \in V_i\} - t_i\}$ 

Maximale Verzögerungsdauer bei spätestem Ende alle Vorgänger-Vorgänge, so daß alle Nachfolge-Vorgänge frühestmöglich beginnen können.

### $GP_i \geq FP_i \geq UP_i$

Lars Schmidt-Thieme, Wirtschaftsinformatik und Maschinelles Lernen (ISMLL), Institut für BW/WI & Institut für Informatik, Universität Hildesheim Vorlesung Betriebswirtschaft 1, Wintersemester 2007/8 61/63

Betriebswirtschaft 1 / 3. Produktionsplanung

## Produktionsprozeßplanung / Zeitplanung

Bei enger Planung wie der Vorwärts-/Rückwärtsrechnung, ist die freie Pufferzeit (und die unabhängige Pufferzeit) immer 0.

Die kritischen Vorgänge bilden einen oder mehrere Pfade vom Beginn zum Ende des Projekts (**kritischer Pfad**; **critical path method**).

Jede Verzögerung eines Vorgangs auf dem kritischen Pfad verzögert die Gesamtprojektlaufzeit.

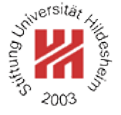

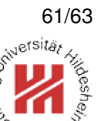

#### Literatur

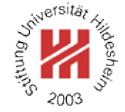

- [DD07] Wolfgang Domschke and Andreas Drexl. *Einführung in Operations Research*. Springer, 7 edition, 2007.
- [DS05] Wolfgang Domschke and Armin Scholl. *Grundlagen der Betriebswirtschaftslehre — Eine Einführung aus entscheidungsorientierter Sicht*. Springer, 2 edition, 2005.
- [JB06] Hermann Jahnke and Dirk Biskup. *Einführung in die Betriebswirtschaftslehre*, chapter Produktion. Springer, 2006.

Lars Schmidt-Thieme, Wirtschaftsinformatik und Maschinelles Lernen (ISMLL), Institut für BW/WI & Institut für Informatik, Universität Hildesheim Vorlesung Betriebswirtschaft 1, Wintersemester 2007/8 63/63